Управление образования администрации г. Коврова Муниципальное бюджетное общеобразовательное учреждение «Основная общеобразовательная школа №2 имени Василия Алексеевича Дегтярева» города Коврова Владимирской области

#### **Рассмотрено**

методическим объединением Протокол № 4 от «21» мая 2023г.

**Принято** педагогическим советом Протокол № 3 от «22» мая 2023 г.

**Утверждаю.**

Man

Директор школы И.Ю.Махова Приказ №153 от 13июня 2023г.

Ирина Юрьевна Махова

Подписано цифровой подписью: Ирина Юрьевна Махова Дата: 2023.10.02 13:02:18 +03'00'

#### **Дополнительная общеобразовательная общеразвивающая программа**

#### **технической направленности**

#### **«Робототехника»**

уровень программы - базовый

для обучающихся 8-15 лет

срок реализации программы 4 года,

реализуется с 2021 года

Составитель:

Ободьева Ирина Алексеевна

педагог дополнительного образования

г. Ковров 2023 г.

#### **1.2.Пояснительная записка**

1.2. Дополнительная общеобразовательная общеразвивающая программа по робототехнике является программой научно-технической направленности в рамках федерального проекта «Цифровая образовательная среда» национального проекта «Образование» и составлена в соответствии документов государственной политики в области образования:

Основные документы в сфере дополнительного образования детей:

1. Федеральный закон от 29.12.2012 № 273-ФЗ «Об образовании в Российской Федерации»;

2. Письмо Министерства образования РФ от 18 июня 2003 г. № 28-02-484/16 «Требования к содержанию и оформлению образовательных программ дополнительного образования детей»;

3. Письмо Минобрнауки России от 11.12.2006 № 06-1844 «О примерных требованиях к программам дополнительного образования детей»;

4. Приказ Министерства Просвещения РФ от 27.07.2022 № 629 «Об утверждении порядка организации и осуществления образовательной деятельности по дополнительным общеобразовательным программам»;

5. Распоряжение Правительства РФ от 31 марта 2022 г №678-р "Об утверждении Концепции развития дополнительного образования детей до 2030 года"

6. Распоряжение Правительства РФ от 29.05.2015 № 996-р «Об утверждении Стратегии развития воспитания в Российской Федерации на период до 2025 года»;

7. Постановление Главного государственного санитарного врача Российской Федерации от 28.09.2020 №28 «Об утверждении санитарных правил СП 2.4.3648-20 «Санитарноэпидемиологические требования к организациям воспитания и обучения, отдыха и оздоровления детей и молодежи»;

8. Приоритетный проект «Доступное дополнительное образование для детей», утвержден президиумом Совета при Президенте Российской Федерации по стратегическому развитию и приоритетным проектам (протокол от 30 ноября 2016 г. № 11);

9. Письмо Минобрнауки РФ от 18.11.2015 № 09-3242 «О направлении методических рекомендаций по проектированию дополнительных общеразвивающих программ (включая разноуровневые)»;

10. Письмо Департамента государственной политики в сфере воспитания детей и молодежи Минобрнауки России от 18.08.2017 № 09-1672 «Методические рекомендации по уточнению понятия и содержания внеурочной деятельности в рамках реализации основных общеобразовательных программ, в том числе в части проектной деятельности, разработанные в рамках реализации приоритетного проекта «Доступное дополнительное образование для детей» Институтом образования ФГАУ ВО «Национальный исследовательский университет «Высшая школа экономики» совместно с ФГБОУ ВО «Московский государственный юридический университет имени О.Е. Кутафина»;

11. Распоряжение Администрации Владимирской области от 02 августа 2022 года № 735-р «Об утверждении Плана работы и целевых показателей Концепции развития дополнительного образования детей во Владимирской области до 2030 года».

Нормативно-правовое обеспечение внедрения целевой модели развития дополнительного образования на федеральном уровне:

1. Паспорт Национального проекта «Успех каждого ребенка» Федерального проекта «Образование»;

2. Постановление Правительства РФ от 26 декабря 2017 г. № 1642 «Об утверждении государственной программы Российской Федерации «Развитие образования» (с изменениями и дополнениями);

3. Письмо Минобрнауки России от 03.07.2018 № 09-953 «О направлении информации» (вместе с «Основными требованиями к внедрению системы персонифицированного

финансирования дополнительного образования детей в субъектах Российской Федерации для реализации мероприятий по формированию современных управленческих и организационноэкономических механизмов в системе дополнительного образования детей в рамках государственной программы Российской Федерации "Развитие образования»);

4. Приказ Министерства просвещения Российской Федерации от 15 апреля 2019 г. № 170 «Об утверждении методики расчета показателя национального проекта «Образование» «Доля детей в возрасте от 5 до 18 лет, охваченных дополнительным образованием»;

5. Приказ Минпросвещения России от 03.09.2019 № 467 «Об утверждении Целевой модели развития региональных систем дополнительного образования детей»;

6. Письмо Минфина России от 6 августа 2019 г. № 12-02-39/59180 «О порядке и условиях финансового обеспечения дополнительного образования детей в негосударственных образовательных организациях»;

7. Распоряжение Министерства просвещения Российской Федерации № Р-136 от 17 декабря 2019 г. «Об утверждении методических рекомендаций по приобретению средств обучения и воспитания в целях создания новых мест в образовательных организациях различных типов для реализации дополнительных общеразвивающих программ всех направленностей в рамках региональных проектов, обеспечивающих достижение целей, показателей и результата федерального проекта «Успех каждого ребенка» национального проекта «Образование», и признании утратившим силу распоряжения Минпросвещения России от 1 марта 2019 г. №Р-21 «Об утверждении рекомендуемого перечня средств обучения для создания новых мест в образовательных организациях различных типов для реализации дополнительных общеразвивающих программ всех направленностей»;

8. Приказ Министерства просвещения Российской Федерации от 6 марта 2020 г. № 84 «О внесении изменений в методику расчета показателя национального проекта «Образование» «Доля детей в возрасте от 5 до 18 лет, охваченных дополнительным образованием»;

9. Методические рекомендации для субъектов Российской Федерации МР-81/02-вн от 28.06.2019, утвержденные заместителем министра просвещения РФ М.Н. Раковой, по вопросам реализации основных и дополнительных общеобразовательных программ в сетевой форме;

10. Письмо Министерства образования и науки РФ от 29 марта 2016 г. № ВК-641/09 «О направлении методических рекомендаций по реализации адаптированных дополнительных общеобразовательных программ, способствующих социально-психологической реабилитации, профессиональному самоопределению детей с ограниченными возможностями здоровья, включая детей-инвалидов, с учетом их особых образовательных потребностей»;

11. Письмо Министерства просвещения РФ от 07.05.2020 № ВБ-976-04 «Методические рекомендации по реализации курсов, программ воспитания и дополнительных программ с использованием дистанционных образовательных технологий»;

12. Приказ Министерства просвещения Российской Федерации от 02.02.2021 № 38 "О внесении изменений в Целевую модель развития региональных систем дополнительного образования детей"

13. Об утверждении методик расчета показателей федеральных проектов национального проекта "Образование"

Нормативно-правовое обеспечение внедрения целевой модели развития дополнительного образования во Владимирской области:

1. Паспорт регионального проекта «Успех каждого ребенка»;

2. Распоряжение Администрации Владимирской области от 09 апреля 2020 № 270-р «О введении системы персонифицированного финансирования дополнительного образования детей на территории Владимирской области»;

3. Распоряжение Администрации Владимирской области от 20 апреля 2020 № 310-р «О создании Регионального модельного центра дополнительного образования детей Владимирской области»;

4. Распоряжение Департамента образования администрации Владимирской области от 28 апреля 2020 № 470 «Об исполнении распоряжения администрации Владимирской области от 20.04.2020 № 310-р»;

5. Распоряжение Администрации Владимирской области от 18 мая 2020 № 396-р «О создании Межведомственного совета по внедрению и реализации Целевой модели развития региональной системы дополнительного образования детей во Владимирской области»;

6. Распоряжение Администрации Владимирской области от 28 апреля 2020 № 475 «Об утверждении Правил персонифицированного финансирования дополнительного образования детей во Владимирской области»;

7. Распоряжение Департамента образования администрации Владимирской области от 14 марта 2020 «Об утверждении медиаплана информационного сопровождения внедрения целевой модели развития системы дополнительного образования детей Владимирской области в 2020 году»;

8. Постановление Администрации Владимирской области от 09.06.2020 №365 "Об утверждении Концепции персонифицированного дополнительного образования детей на территории Владимирской области".

9. Распоряжение Департамента образования Владимирской области от 30 июня 2020 № 717 «Об исполнении постановления администрации Владимирской области от 09.06.2020 № 365»

10. Приказ управления образования № 284 от 6 июля 2020 г. «О реализации распоряжения департамента образования администрации Владимирской области от 30.06.2020 г. № 717 «Об исполнении постановления администрации Владимирской области от 09.06.2020 г. № 365;

11. Постановление администрации г. Коврова № 1009 от 15.06.2020 г. «Об утверждении программы ПФДО детей в г. Коврове»;

 21. Порядок организации осуществления обучения по дополнительным общеобразовательным программам в МБОУ ООШ№2

Дополнительная общеобразовательная общеразвивающая программа по робототехнике разработана для обучения школьников 10- 15 лет. Программа составлена на основе учебного пособия «ТЕХНОЛОГИЯ. РОБОТОТЕХНИКА» автора Копосова Д. Г.

#### **2.2.** *Направленность и продолжительность образовательной программы*

Направленность программы - техническая. Программа направлена на привлечение учащихся к современным технологиям конструирования, программирования и использования роботизированных устройств.

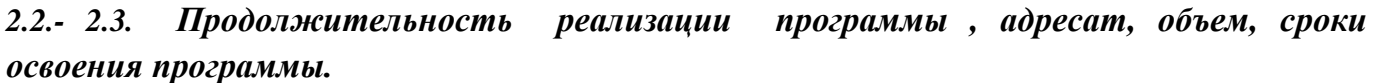

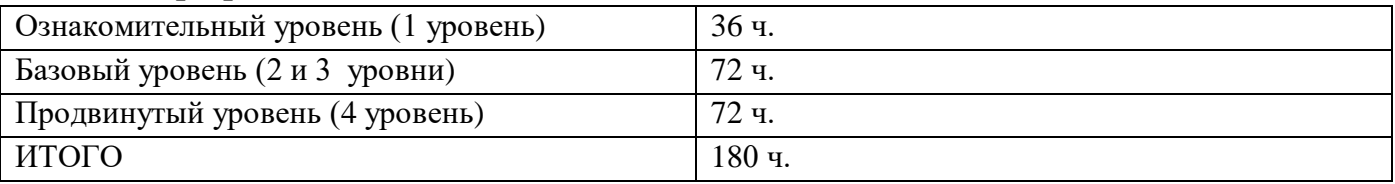

*Возраст детей, участвующих в реализации данной программы*

```
-1 уровень (10-12 лет)
```

```
 2 уровень (12-13 лет)
```
3 уровень (13-14 лет)

4 уровень (14-15 лет)

Программа может быть скорректирована в зависимости от возраста детей.

#### *Уровни программы*

- Ознакомительный (1 уровень)
- Базовый (2 и 3 уровни)
- Продвинутый (4 уровень)

#### *Формы работы*

- Групповая (занятия, соревнования, мероприятия)
- Индивидуальная (проектная деятельность обучающихся)

#### *Режим занятий*

На 1, 2 и 3 уровнях занятия проводятся по 1 часу 1 раз в неделю (36 часов).

На 4 уровне занятия проводятся по 2 часа 1 раз в неделю (72 часа).

#### *2.4. Концептуальная идея программы*

Последние годы одновременно с информатизацией общества лавинообразно расширяется применение микропроцессоров в качестве ключевых компонентов автономных устройств, взаимодействующих с окружающим миром без участия человека. Стремительно растущие коммуникационные возможности таких устройств, равно как и расширение информационных систем, позволяют говорить об изменении среды обитания человека. Авторитетными группами международных экспертов область взаимосвязанных роботизированных систем признана приоритетной, несущей потенциал революционного технологического прорыва и требующей адекватной реакции как в сфере науки, так и в сфере образования.

#### *2.5. Новизна, актуальность и педагогическая целесообразность*

Введение дополнительной общеобразовательной общеразвивающей программы по робототехнике неизбежно изменит картину восприятия учащимися технических дисциплин, переводя их из разряда умозрительных в разряд прикладных. Применение детьми на практике теоретических знаний, полученных на математике или физике, ведет к более глубокому пониманию основ, закрепляет полученные навыки, формируя образование в его наилучшем смысле. И с другой стороны, игры в роботы, в которых заблаговременно узнаются основные принципы расчетов простейших механических систем и алгоритмы их автоматического функционирования под управлением программируемых контроллеров, послужат хорошей почвой для последующего освоения сложного теоретического материала на занятиях. Программирование на компьютере (например, виртуальных исполнителей) при всей его полезности для развития умственных способностей во многом уступает программированию автономного устройства, действующего в реальной окружающей среде. Подобно тому, как компьютерные игры уступают в полезности играм настоящим.

Возможность прикоснуться к неизведанному миру роботов для современного ребенка является очень мощным стимулом к познанию нового, преодолению инстинкта потребителя и формированию стремления к самостоятельному созиданию. При внешней привлекательности поведения, роботы могут быть содержательно наполнены интересными и непростыми задачами, которые неизбежно встанут перед юными инженерами. Их решение сможет привести к развитию уверенности в своих силах и к расширению горизонтов познания.

Новые принципы решения актуальных задач человечества с помощью роботов, усвоенные в школьном возрасте (пусть и в игровой форме), ко времени окончания вуза и начала работы по специальности отзовутся в принципиально новом подходе к реальным задачам. Занимаясь с детьми по дополнительной общеобразовательной общеразвивающей программе по

робототехнике, мы подготовим специалистов нового склада, способных к совершению инновационного прорыва в современной науке и технике

#### **2.6.Педагогическая целесообразность программы.**

В связи с активным внедрением новых технологий в жизнь общества постоянно увеличивается потребность в высококвалифицированных специалистах. В ряде технических ВУЗов присутствуют специальности, связанные с робототехникой, но в большинстве случаев не происходит предварительной ориентации школьников на возможность продолжения учебы в данном направлении. Многие абитуриенты стремятся попасть на специальности, связанные с информационными технологиями, не предполагая о всех возможностях этой области. Между тем, игры в роботы, конструирование и изобретательство присущи подавляющему большинству современных детей. Таким образом, появилась возможность и назрела необходимость в непрерывном образовании в сфере робототехники. Заполнить пробел между детскими увлечениями и серьезной ВУЗовской подготовкой позволяет изучение робототехники в школе на основе специальных образовательных конструкторов.

# **2.7. Формы обучения и особенности организации образовательного процесса**

#### **Основная форма занятий**

Педагог ставит новую техническую задачу, решение которой ищется совместно. При необходимости выполняется эскиз конструкции. Если для решения требуется программирование, учащиеся самостоятельно составляют программы на компьютерах (возможно по предложенной преподавателем схеме). Далее учащиеся работают в группах по 2 человека, ассистент преподавателя (один из учеников) раздает конструкторы с контроллерами и дополнительными устройствами. Проверив наличие основных деталей, учащиеся приступают к созданию роботов. При необходимости преподаватель раздает учебные карточки со всеми этапами сборки (или выводит изображение этапов на большой экран с помощью проектора). Программа загружается учащимися из компьютера в контроллер готовой модели робота, и проводятся испытания на специально приготовленных полях. При необходимости производится модификация программы и конструкции. На этом этапе возможно разделение ролей на конструктора и программиста. По выполнении задания учащиеся делают выводы о наиболее эффективных механизмах и программных ходах, приводящих к решению проблемы. Удавшиеся модели снимаются на фото и видео. На заключительной стадии полностью разбираются модели роботов и укомплектовываются конструкторы, которые принимает ассистент.

#### **Дополнительная форма занятий**

Для закрепления изученного материала, мотивации дальнейшего обучения и выявления наиболее способных учеников регулярно проводятся состязания роботов. Учащимся предоставляется возможность принять участие в состязаниях самых разных уровней: от школьных до международных. Состязания проводятся по следующему регламенту.

Заранее публикуются правила, материал которых соответствует пройденным темам на занятиях кружка. На нескольких занятиях с учащимися проводится подготовка к состязаниям, обсуждения и тренировки. Как правило, в состязаниях участвуют команды по 2 человека. В день состязаний каждой команде предоставляется конструктор и необходимые дополнительные детали, из которых за определенный промежуток времени необходимо собрать робота, запрограммировать его на компьютере и отладить на специальном поле. Для некоторых видов состязаний роботы собираются заранее. Готовые роботы сдаются судьям на осмотр, затем по очереди запускаются на полях, и по очкам, набранным в нескольких попытках, определяются победители.

#### *Методы организации учебного процесса*

Словесные методы (беседа, анализ) являются необходимой составляющей учебного процесса. В начале занятия происходит постановка задачи, которая производится, как правило самими детьми, в сократической беседе. В процессе – анализ полученных результатов и принятие решений

о более эффективных методах и усовершенствованиях конструкции, алгоритма, а, может, и самой постановки задачи. Однако наиболее эффективными для ребенка, несомненно, являются наглядные и практические методы, в которых педагог не просто демонстрирует процесс или явление, но и помогает учащемуся самостоятельно воспроизвести его. Использование такого гибкого инструмента, как конструктор с программируемым контроллером, позволяет быстро и эффективно решить эту задачу.

#### **Отличительные особенности**

Дополнительная общеобразовательная общеразвивающая программа по робототехнике имеет ряд отличий от уже существующих аналогов.

- Элементы кибернетики и теории автоматического управления адаптированы для уровня восприятия детей, что позволяет начать подготовку инженерных кадров уже с 10 лет.
- Существующие аналоги предполагают поверхностное освоение элементов робототехники с преимущественно демонстрационным подходом к интеграции с другими предметами. Особенностью данной программы является нацеленность на конечный результат, т.е. ребенок создает не просто внешнюю модель робота, дорисовывая в своем воображении его возможности. Ребенок создает действующее устройство, которое решает поставленную задачу.
- Программа плотно связана с массовыми мероприятиями в научно-технической сфере для детей (турнирами, состязаниями, конференциями), что позволяет принимать активное участие в конкурсах различного уровня: от муниципального до международного.

#### *3.1. Цель образовательной программы*

 создавать условия для мотивации, подготовки и профессиональной ориентации школьников для возможного продолжения учебы в ВУЗах и последующей работы на предприятиях по специальностям, связанным с робототехникой.

#### *Задачи образовательной программы*

#### **Личностные**

- Повышать мотивацию учащихся к изобретательству и созданию собственных роботизированных систем;
- Формировать у учащихся стремлениек получению качественного законченного результата;
- Формировать навыков проектного мышления, работы в команде.

#### **Метапредметные**

- Развивать у обучающихся инженерного мышления, навыков конструирования, программирования и эффективного использования кибернетических систем;
- Развивать мелкую моторику, внимательность, аккуратность и изобретательность;
- Развивать креативное мышление и пространственное воображение;
- Организовывать участие в играх, конкурсах и состязаниях роботов в качестве закрепления изучаемого материала и в целях мотивации обучения.

#### **Предметные**

- Использовать современных разработок по робототехнике в области образования, организация на их основе активной внеурочной деятельности учащихся;
- Знакомить учащихся с комплексом базовых технологий, применяемых при создании роботов;
- Реализвывать межпредметные связи с физикой, информатикой и математикой;
- Решать учащимися ряд кибернетических задач, результатом каждой из которых будет работающий механизм или робот с автономным управлением.

# **1.4. Содержание программы УЧЕБНЫЙ ПЛАН**

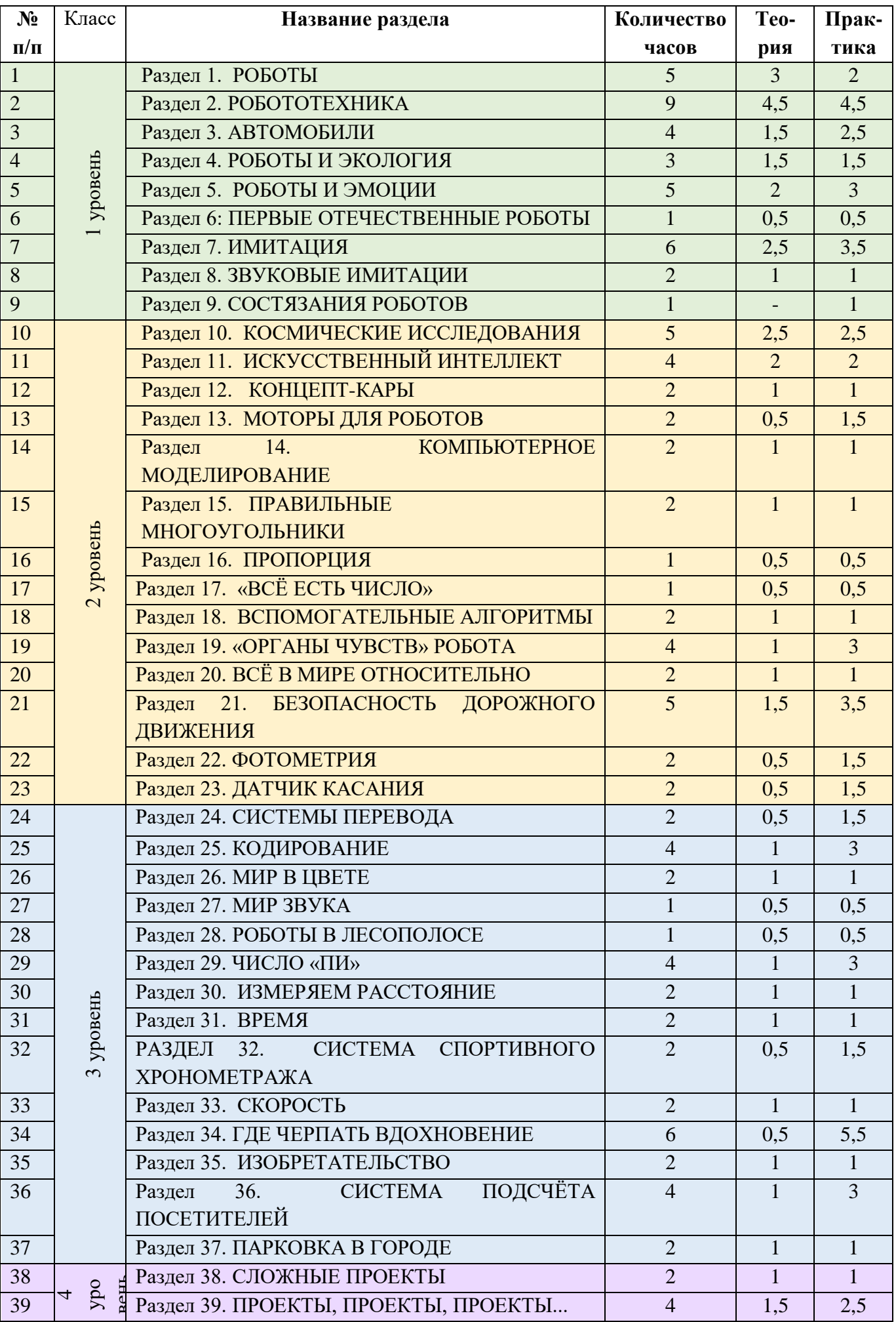

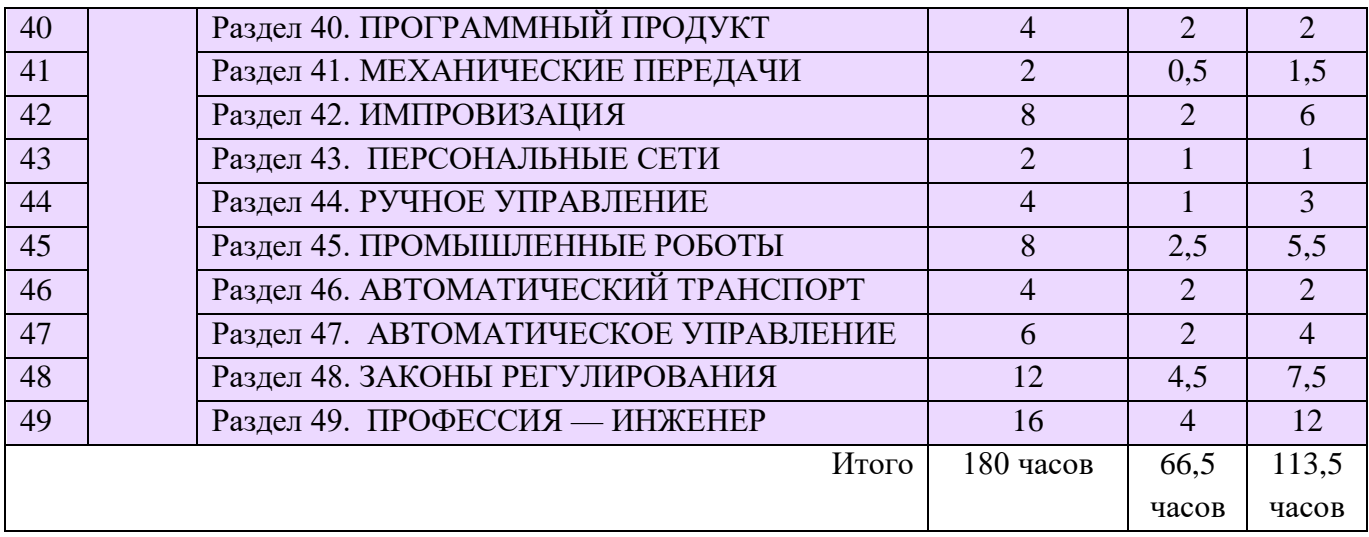

# **1 УРОВЕНЬ**

#### **РАЗДЕЛ 1: РОБОТЫ 5 ч.**

*Теория:* 

Суть термина робот. Робот-андроид, области применения роботов.

Конструктор EV3, его основные части и их назначение. Способы подключения датчиков, моторов и блока управления. Правила программирования роботов.

Модульный принцип для сборки сложных устройств. Конвейерная автоматизированная сборка. Достоинства применения модульного принципа.

Современные предприятия и культура производства.

*Практика*: исследовать основные элементы конструктора LEGO MINDSTORMS Education EV3 и правила подключения основных частей и элементов робота.

#### **РАЗДЕЛ 2: РОБОТОТЕХНИКА 8 ч.**

*Теория:* 

Понятие «робототехника». Три закона (правила) робототехники. Современная робототехника: производство и использование роботов.

Программирование, язык программирования. Визуальное программирование в робототехнике. Основные команды. Контекстная справка.

Взаимодействие пользователя с роботом. Достоинство графического интерфейса.

Ошибки в работе Робота и их исправление. Память робота.

*Практика*: исследование структуры окна программы для управления и программирования робота.

#### **РАЗДЕЛ 3: АВТОМОБИЛИ 4 ч.**

*Теория:* 

Способы поворота робота. Схема и настройки поворота. Вычисление минимального радиуса поворота тележки или автомобиля.

Знакомство с понятиями «Кольцевые автогонки», «Автопробег».

*Практика*: выполнение исследовательского проекта.

#### **РАЗДЕЛ 4: РОБОТЫ И ЭКОЛОГИЯ 3 ч.**

*Теория*:

Понятие об экологической проблеме, моделирование ситуации по решению экологической проблемы.

*Практика*: разработка проекта для робота по решению одной из экологических проблем.

## **РАЗДЕЛ 5: РОБОТЫ И ЭМОЦИИ 5 ч.**

*Теория*:

Социальные функции робота. Способы передачи эмоций роботом на базе платформы EV3.

Суть конкурентной разведки, цель ее работы.

Роботы-саперы, их основные функции, Управление роботами-саперами.

*Практика*: создание и проверка работоспособности программы для робота по установке контакта с представителем внеземной цивилизации.

## **РАЗДЕЛ 6: ПЕРВЫЕ ОТЕЧЕСТВЕННЫЕ РОБОТЫ 1 ч.**

*Теория*: Первые российские роботы, краткая характеристика роботов.

*Практика*: создание модуля «Рука» из конструктора, отладка и проверка работоспособности робота.

## **РАЗДЕЛ 7: ИМИТАЦИЯ 6 ч.**

*Теория:* 

Роботы-тренажеры, виды роботов – имитаторы и симуляторы, назначение и основные возможности.

Понятие алгоритм. Свойства алгоритмов. Особенности линейного алгоритма.

Понятия «команда», «исполнитель», «система команд исполнителя». Свойства системы команд исполнителя.

*Практика*: проведение исследования по выполненным проектам, построенным по линейным алгоритмам; испытания робота «Рука» и «Робота-сапера».

## **РАЗДЕЛ 8: ЗВУКОВЫЕ ИМИТАЦИИ 3 ч.**

*Теория*:

Понятия «звуковой редактор», «конвертер».

*Практика*: практическая работа в звуковом редакторе.

# **РАЗДЕЛ 9: ЗАКЛЮЧИТЕЛЬНОЕ ЗАНЯТИЕ 1 ч.**

*Теория*: Подведение итогов.

*Практика*: презентация выполненных проектов роботов.

## **2 УРОВЕНЬ**

# **РАЗДЕЛ 1: КОСМИЧЕСКИЕ ИССЛЕДОВАНИЯ 5 ч.**

*Теория*:

Космонавтика. Исследования Луны. Цели исследования, космические программы разных стран. Самые известные современные роботы в космосе. Первый конструктор ЭВМ БЭСМ-1.

*Практика*: выполнение проектов по материалам учебника.

## **РАЗДЕЛ 2: ИСКУССТВЕННЫЙ ИНТЕЛЛЕКТ 4 ч.**

*Теория*:

Искусственный интеллект. Алан Тьюринг, его работы в области искусственного интеллекта. Интеллектуальные роботы, поколения интеллектуальных роботов. Возможности справочных систем в интернете. LEGO MINDSTORMS Education EV3. Интерфейс справочной системы.

*Практика*: выполнение проектов по материалам учебника.

## **РАЗДЕЛ 3: КОНЦЕПТ-КАРЫ 2 ч.**

*Теория*:

Понятие об электромобиле. Концепт-кары, их назначение.

*Практика*: выполнение исследовательского проекта.

## **РАЗДЕЛ 4: МОТОРЫ ДЛЯ РОБОТОВ 2 ч.**

*Теория*:

Понятие о сервомоторах и тахометрах. Назначение, основные функции. Состав сервопривода. Принципы работы тахометра.

*Практика*: выполнение экспериментов, используя сведения к параграфу.

## **РАЗДЕЛ 5: КОМПЬЮТЕРНОЕ МОДЕЛИРОВАНИЕ 2 ч.**

*Теория*:

Модель. Моделирование: основные этапы моделирования, цели создания моделей. Понятие о 3D моделировании и прототипировании.

*Практика*: освоение возможностей программы LEGO Digital Designer

## **РАЗДЕЛ 6: ПРАВИЛЬНЫЕ МНОГОУГОЛЬНИКИ 2 ч.**

Те*о*рия:

Первые российские роботы, краткая характеристика роботов. Правильный многоугольник, его особенности, признаки, применение. Примеры правильных многоугольников в природе. Проект «Квадрат»

*Практика*: «Квадрат» - движение робота по квадрату. Алгоритм, программа, сборка, испытание.

# **РАЗДЕЛ 7: ПРОПОРЦИЯ 1 ч.**

*Теория*:

Использование метода пропорции для определения и задания угла поворота робота.

*Практика*: выполнение проекта «Пчеловод», проведение эксперимента по заданию из учебника.

# **РАЗДЕЛ 8: «ВСЁ ЕСТЬ ЧИСЛО» 1 ч.**

#### *Теория*:

Виды циклов для робота. Что такое «итерация» и «условие выхода из цикла». Нумерология, ее суть и особенности.

*Практика*: выполнение проекта.

#### **РАЗДЕЛ 9: ВСПОМОГАТЕЛЬНЫЕ АЛГОРИТМЫ 2 ч.**

*Теория*:

Вспомогательные алгоритмы. Способы создания вспомогательных алгоритмов. Примеры программ со вспомогательными алгоритмами.

*Практика*: выполнение проекта.

#### **РАЗДЕЛ 10: «ОРГАНЫ ЧУВСТВ» РОБОТА 4 ч.**

*Теория*:

Способы познания мира человеком: ощущение, восприятие, представление. Робот – модель человека. Электронные датчики – способы получения информации. Датчик-сенсор, датчик звука. Настройка датчиков. Визуализации звука. Рендеринг.

*Практика*: составление программы для роботов, анализ и проверка её работоспособности. Выполнение проектов.

## **РАЗДЕЛ 11: ВСЁ В МИРЕ ОТНОСИТЕЛЬНО 2 ч.**

*Теория*:

Измерение звука, исследования Александра Белла. Единицы измерения звука. Конкатенация, вывод символов на экране, алфавит, который может воспроизвести робот. Блок конкатенация.

*Практика*: выполнение проекта, анализ и проверка на работоспособность.

#### **РАЗДЕЛ 12: БЕЗОПАСНОСТЬ ДОРОЖНОГО ДВИЖЕНИЯ 6 ч.**

*Теория*:

Безопасности дорожного движения. Назначение датчика цвета и яркости, три режима датчика, настройка режимов. Потребительские свойства автомобиля, где они проявляются. Условный выбор, реализация условного выбора с помощью алгоритма ветвления. Блок переключатель, его особенности. Основные настройки блока Переключатель.

*Практика*: выполнение проекта, анализ и проверка на работоспособность.

#### **РАЗДЕЛ 13: ФОТОМЕТРИЯ 3 ч.**

*Теория*:

Яркость света, единицы измерения яркости света. Ориентировочная освещенность отдельных объектов.

*Практика*: выполнение проекта, анализ и проверка на работоспособность.

#### **РАЗДЕЛ 14: ДАТЧИК КАСАНИЯ 2 ч.**

*Теория*:

Датчики касания. Как работает датчик касания. Назначение и способы их использования.

*Практика*: выполнение проекта, анализ и проверка на работоспособность.

#### **3 УРОВЕНЬ**

## **РАЗДЕЛ 1: СИСТЕМЫ ПЕРЕВОДА 2 ч.**

*Теория*:

Языки мира. Краткие сведения о разговорных языках. Язык общения в компьютерных сетях. Компьютерные переводчики, назначение, возможности. Виды переводчиков. Краткие сведения о техническом переводе.

*Практика*: выполнение проекта, анализ и проверка на работоспособность.

#### **РАЗДЕЛ 2: КОДИРОВАНИЕ 4 ч .**

*Теория*:

Понятия: «код» и «кодирование». Декодирование. Азбука Морзе. Принципы кодирования в азбуке Морзе. Система графов в кодировании. Выполнение кодирования с помощью системы графов. *Практика*: выполнение проекта, анализ и проверка на работоспособность.

#### **РАЗДЕЛ 3: МИР В ЦВЕТЕ 2 ч.**

*Теория*:

Цвет. Значение цвета в жизни человека. Режимы работы датчиков: яркость и яркость отраженного цвета. Определение цвета роботом. Единицы измерения яркости. Принципы работы светодиода. *Практика*: выполнение исследовательского проекта.

#### **РАЗДЕЛ 4: МИР ЗВУКА 1 ч.**

*Теория*:

Звук. Распространение звуковых волн в воздухе. Как человек слышит звук. Принцип работы громкоговорителя. Назначение диффузора. Частота колебания – характеристика звука. Единицы измерения частоты колебаний звука. Виды звуков в зависимости от частоты. Блок «Звук», его особенности и настройка.

*Практика*: выполнение исследовательского проекта.

#### **РАЗДЕЛ 5: РОБОТЫ В ЛЕСОПОЛОСЕ 1 ч.**

*Теория*:

Защитные лесные насаждения. Виды конструкций лесополосы. Назначение защитной лесополосы. Работа роботов по защите леса.

*Практика*: выполнение исследовательского проекта.

#### **РАЗДЕЛ 6: ЧИСЛО «ПИ» 1 ч.**

*Теория*:

Окружность, радиус, диаметр. Способы вычислений. Число «Пи», исторические сведения, вычислении числа «Пи».

*Практика*: выполнение проекта, анализ и проверка на работоспособность.

#### **РАЗДЕЛ 7: ИЗМЕРЯЕМ РАССТОЯНИЕ 2 ч.**

*Теория*:

Понятие о курвиметре и одометре, назначение, возможности. Виды одометров: цифровой и аналоговый. Отличия разных видов одометров. Математическая модель одометра. Построение математической модели. Построение модели курвиметра. Сведения о сервомоторе и зубчатом колесе.

*Практика*: выполнение исследовательского проекта.

#### **РАЗДЕЛ 8: ВРЕМЯ 2 ч.**

*Теория*:

Время. Исторические сведения об измерении времени. Единицы измерения времени. Особенности блока Таймер для измерения времени. Программа Таймер.

*Практика*: выполнение проекта «Секундомеры», проведение эксперимента по заданию из учебника.

#### **РАЗДЕЛ 9: СИСТЕМА СПОРТИВНОГО ХРОНОМЕТРАЖА 2 ч.**

*Теория*:

Таймер. Принципы работы и единицы измерения в таймере.

*Практика*: самостоятельное конструирование блоков для выделения минут, секунд, миллисекунд; проведение испытаний.

## **РАЗДЕЛ 10: СКОРОСТЬ 2 ч.**

*Теория*:

Скорость. Единицы измерения скорости. Виды движения. Равномерное и неравномерное движение. Особенности.

*Практика*: выполнение исследовательского проекта.

**РАЗДЕЛ 11: ГДЕ ЧЕРПАТЬ ВДОХНОВЕНИЕ 6 ч.** 

## *Теория*:

Бионика. Предмет изучения. Применение знаний бионики. Характеристика частей бионики. Использование знаний из биологии в технических системах. Датчик ультразвука. Принцип работы датчик ультразвука. Принципы работы дальномера.

*Практика*: выполнение исследовательских проектов; создание прототипа охранной системы по заданиям учебника.

# **РАЗДЕЛ 12: ИЗОБРЕТАТЕЛЬСТВО 2 ч.**

*Теория*: История появления электромузыкальных инструментов. Терменвокс. Принципы работы электромузыкальных инструментов. «Изобретатель» – кто это? Характеристика направления «умный дом».

*Практика*: выполнение проекта «Умный дом», по программе «Уходя, гасите свет!», анализ и проверка на работоспособность.

# **РАЗДЕЛ 13: СИСТЕМА ПОДСЧЁТА ПОСЕТИТЕЛЕЙ 4 ч.**

*Теория*: Система подсчета посетителей, для чего она используется. Назначение и особенности блока Переменная. Типы переменных. Характеристика разных типов. Настройки блока Переменная.

*Практика*: выполнение проекта, анализ и проверка на работоспособность.

# **РАЗДЕЛ 14: ПАРКОВКА В ГОРОДЕ 4 ч.**

*Теория*: Понятие о плотности автомобильного парка. Анализ данных по плотности автомобильного парка в России. Проблемы парковок в больших городах. Описание моделей парковок. Понятие об оптимизации на примере проекта «Парковка». Рекомендации по оптимизации программы «Парковка». Виды ошибок, возникающих при испытаниях роботов.

*Практика*: выполнение проекта, анализ и проверка на работоспособность; дополнение списка ошибок и проблем, возникающих в процессе испытаний роботов.

## **4 УРОВЕНЬ**

# **РАЗДЕЛ 1: СЛОЖНЫЕ ПРОЕКТЫ 2ч.**

*Теория*:

Общие рекомендации и правила работы над сложным проектом.

*Практика*: выполнение проекта «Система газ – тормоз» в соответствии с рекомендациями, проведение исследований с целью улучшения проекта, корректировка и проверка на работоспособность.

## **РАЗДЕЛ 2: ПРОЕКТЫ, ПРОЕКТЫ, ПРОЕКТЫ... 4ч.**

*Теория*:

Суть понятия «проект», смысл проекта и проектирования. Описание этапов выполнения проекта – от идеи до перспектив развития проекта.

*Практика*: выполнение проекта, анализ и проверка на работоспособность. Оформление проекта.

# **РАЗДЕЛ 3: ПРОГРАММНЫЙ ПРОДУКТ 4 ч.**

*Теория*:

Программа и программный продукт. Отличия программы от программного продукта. Переменная «счетчик», ее особенности. Блок «Сравнение», особенности блока и настройки.

*Практика*: выполнение практической работы.

# **РАЗДЕЛ 4: МЕХАНИЧЕСКИЕ ПЕРЕДАЧИ 2ч.**

*Теория*:

Механическая передача. Мгновенная скорость. Как ее найти.

*Практика*: выполнение исследовательского проекта, анализ и проверка на работоспособность.

## **РАЗДЕЛ 5: ИМПРОВИЗАЦИЯ 8 ч.**

*Теория*:

Суть понятия «импровизация». Программный блок «Случайное значение». Назначение и функции блока. Настройки блока.

*Практика*: выполнение исследовательского проекта.

#### **РАЗДЕЛ 6: ПЕРСОНАЛЬНЫЕ СЕТИ 2 ч.**

*Теория*:

Персональные сети. Особенности персональных сетей. Назначение и возможности. Персональная сеть. Cybiko.

*Практика*: выполнение проекта, анализ и проверка на работоспособность.

## **РАЗДЕЛ 7: РУЧНОЕ УПРАВЛЕНИЕ 4 ч.**

*Теория*:

Основные понятия о системах управления. Виды систем управления. Замкнутая и разомкнутая. Характеристика групп систем управления.

*Практика*: выполнение практической работы. Проверка работоспособности системы и усовершенствование проекта.

## **РАЗДЕЛ 8: ПРОМЫШЛЕННЫЕ РОБОТЫ 10 ч.**

*Теория*:

Промышленные роботы. Краткая характеристика промышленных роботов. Комментарии к проекту. Принцип отслеживания границы чёрной полосы и белого поля. Датчик цвета в режиме Яркость отражённого света.

*Практика*: выполнение проекта, анализ и проверка на работоспособность.

## **РАЗДЕЛ 9: АВТОМАТИЧЕСКИЙ ТРАНСПОРТ 4 ч.**

*Теория*:

Знакомство с понятиями: «транспорт», «автоматический транспорт» и «персональный автоматический транспорт». Назначение персональных автоматических систем. Инверсия и инверсия цветов. Связь между мощностью мотора и яркостью отражённого света.

*Практика*: выполнение проекта, анализ и проверка на работоспособность.

## **РАЗДЕЛ 10: АВТОМАТИЧЕСКОЕ УПРАВЛЕНИЕ 6 ч.**

*Теория*:

Основные сведения о теории автоматического управления. Знакомство с основными понятиями. Использование идей автоматического управления.

*Практика*: выполнение исследовательского проекта, проверка на работоспособность и отладка.

## **РАЗДЕЛ 11: ЗАКОНЫ РЕГУЛИРОВАНИЯ 12 ч.**

*Теория*:

Основные сведения о пропорциональном и интегральном законах. Математическая модель, описывающая зависимость. Смысл основных понятий. Суть дифференциального закона регулирования. Математическая модель дифференциального регулятора. Особенности разных видов линейных регуляторов: пропорциональный, интегральный и дифференциальный. Нелинейные регуляторы. Особенности и отличия. Назначение нелинейных регуляторов. Кубические регуляторы. Назначение и особенности пропорционально-интегрального регулятора. Настройка ПИД-регулятора.

*Практика*: выполнение исследовательских проектов, отладка, проверка работоспособности, оформление.

## **РАЗДЕЛ 12: ПРОФЕССИЯ — ИНЖЕНЕР 16 ч.**

*Теория*:

Инженер – профессия творческая. Смысл профессии инженера, особенности. Смысл понятий «данные», «информация» и «знания», отличия и особенности. Подведение итогов. Презентация лучших проектов.

*Практика*: выполнение исследовательских проектов, отладка, проверка работоспособности,

оформление.

# **КАЛЕНДАРНО-ТЕМАТИЧЕСКОЕ ПЛАНИРОВАНИЕ**

# **1 УРОВЕНЬ (36 часов)**

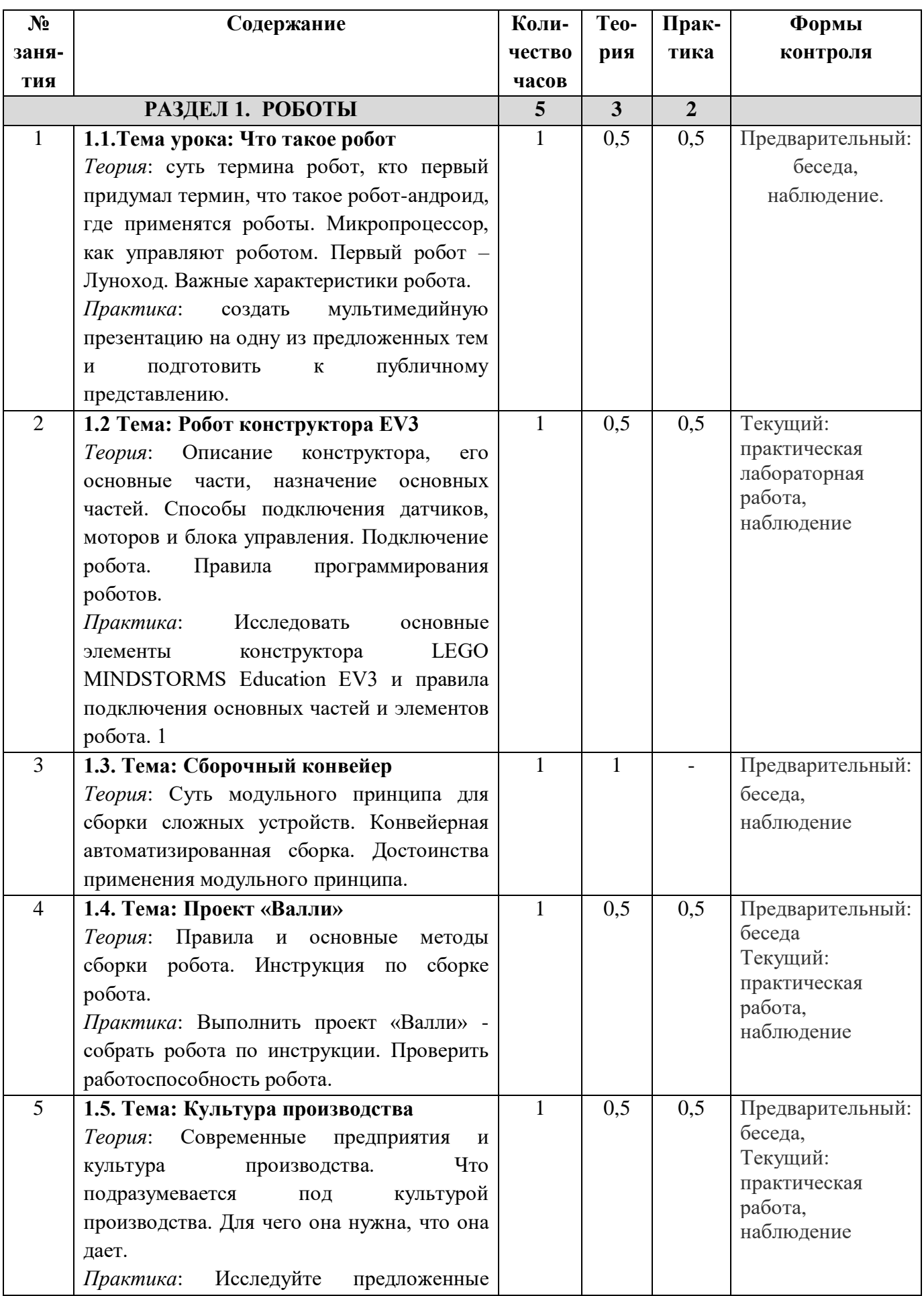

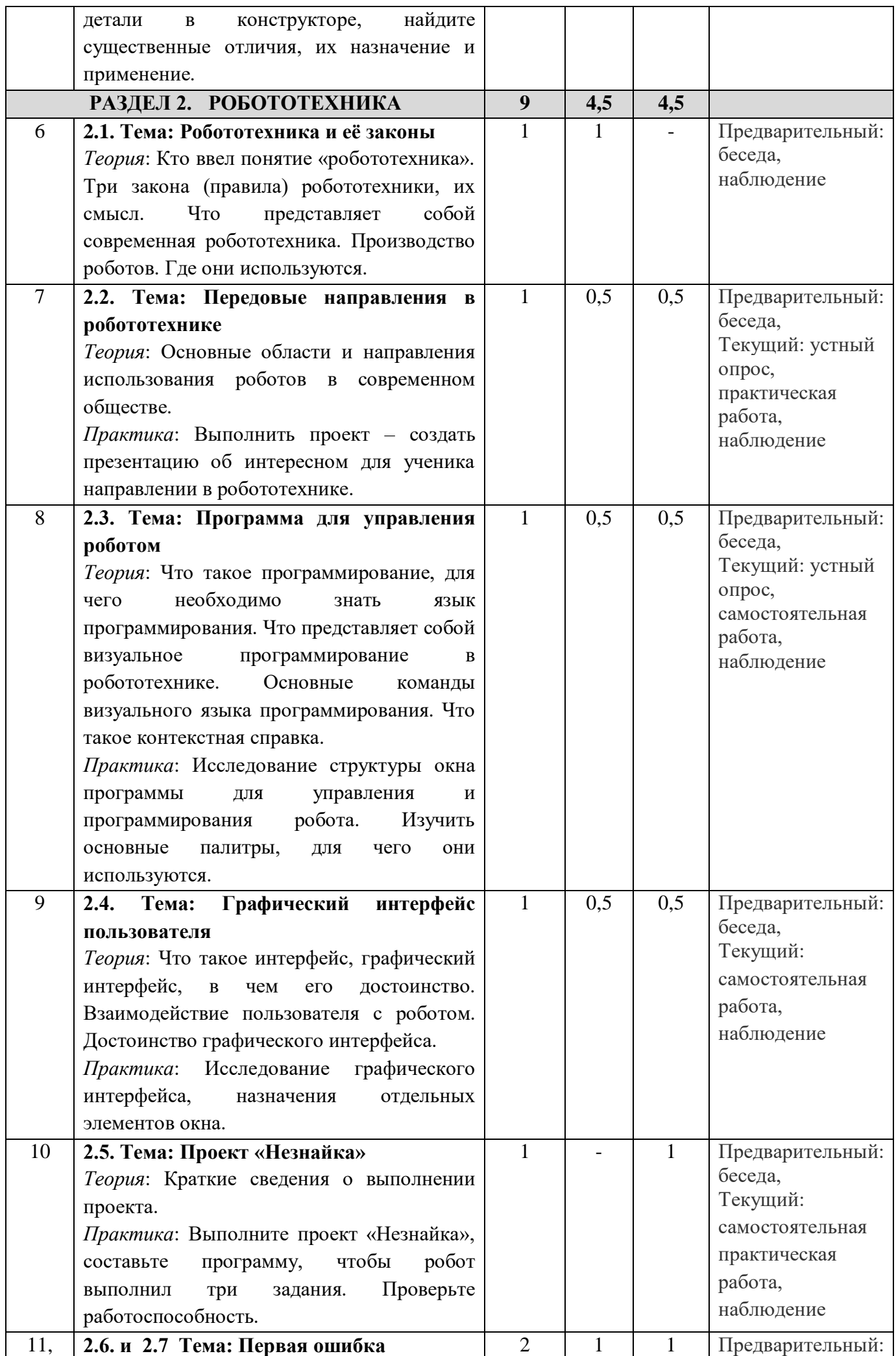

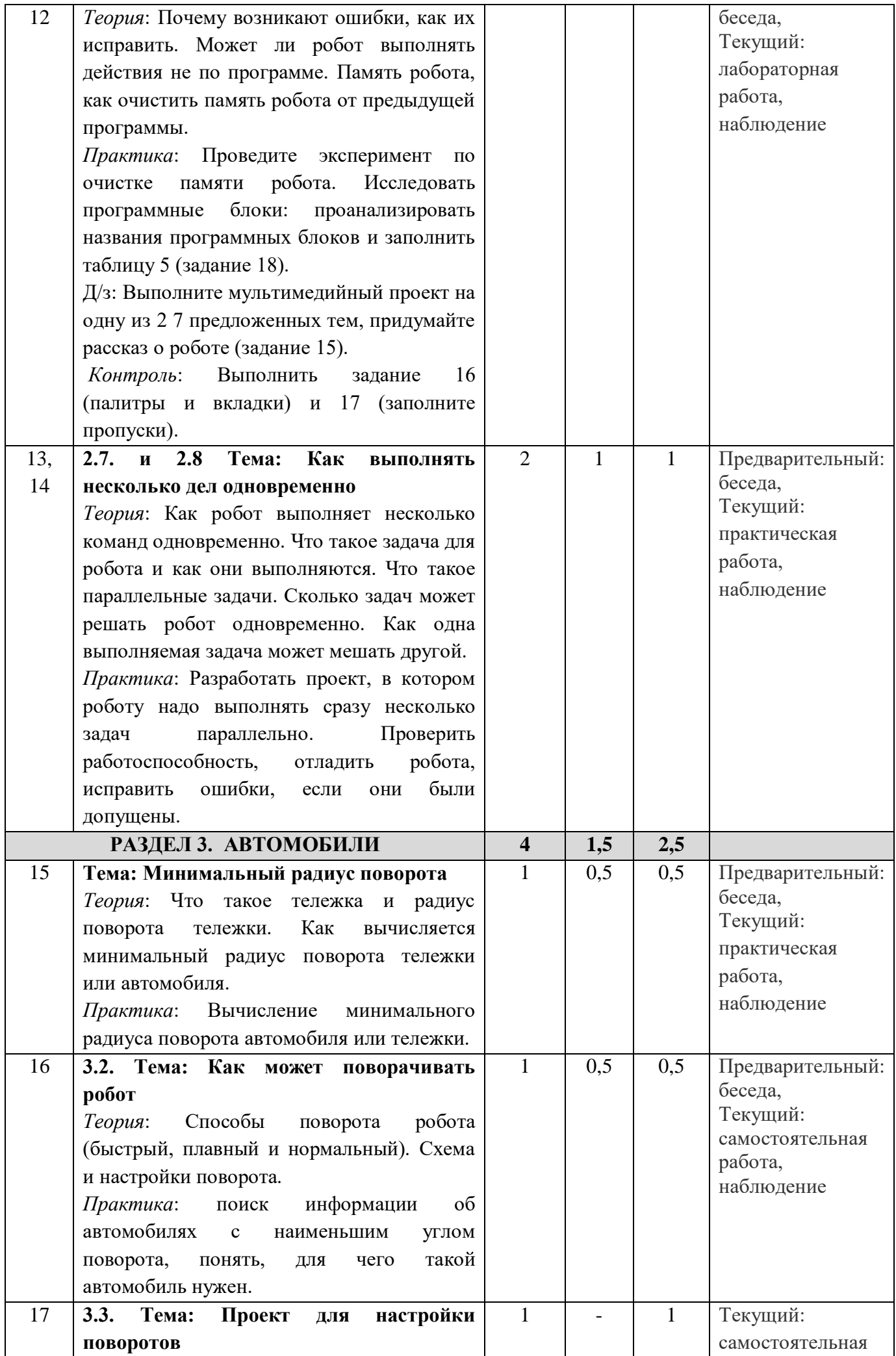

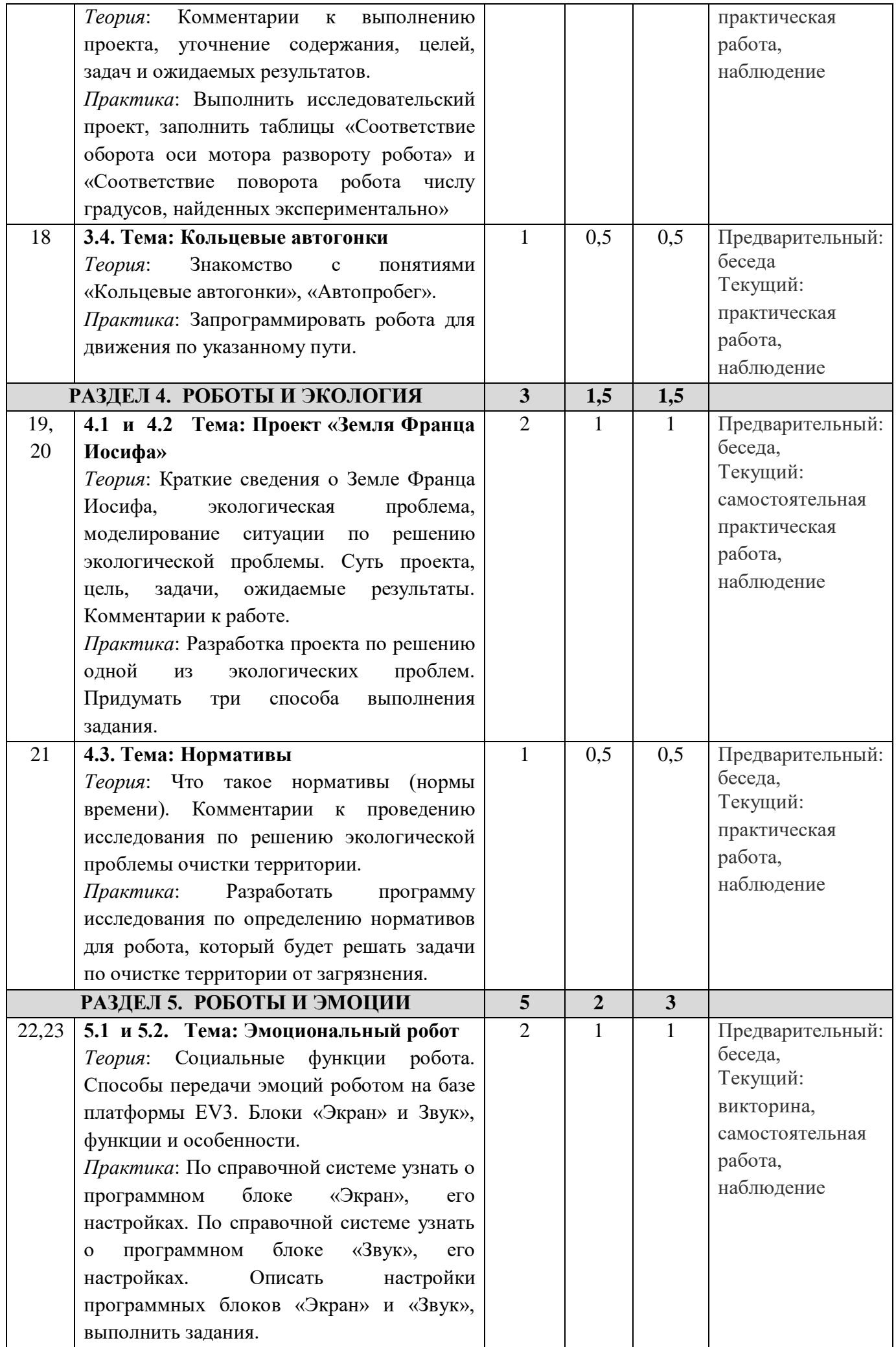

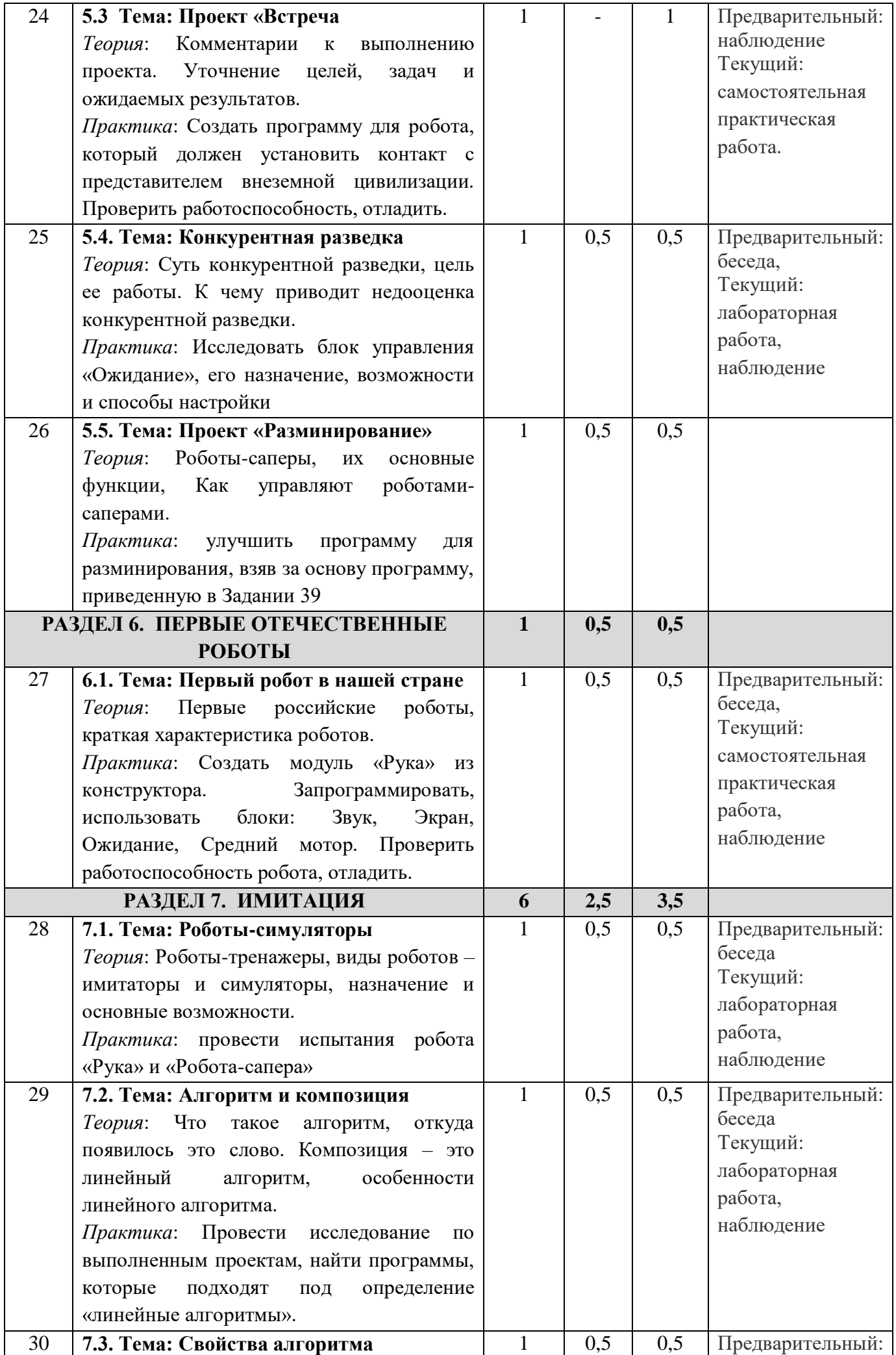

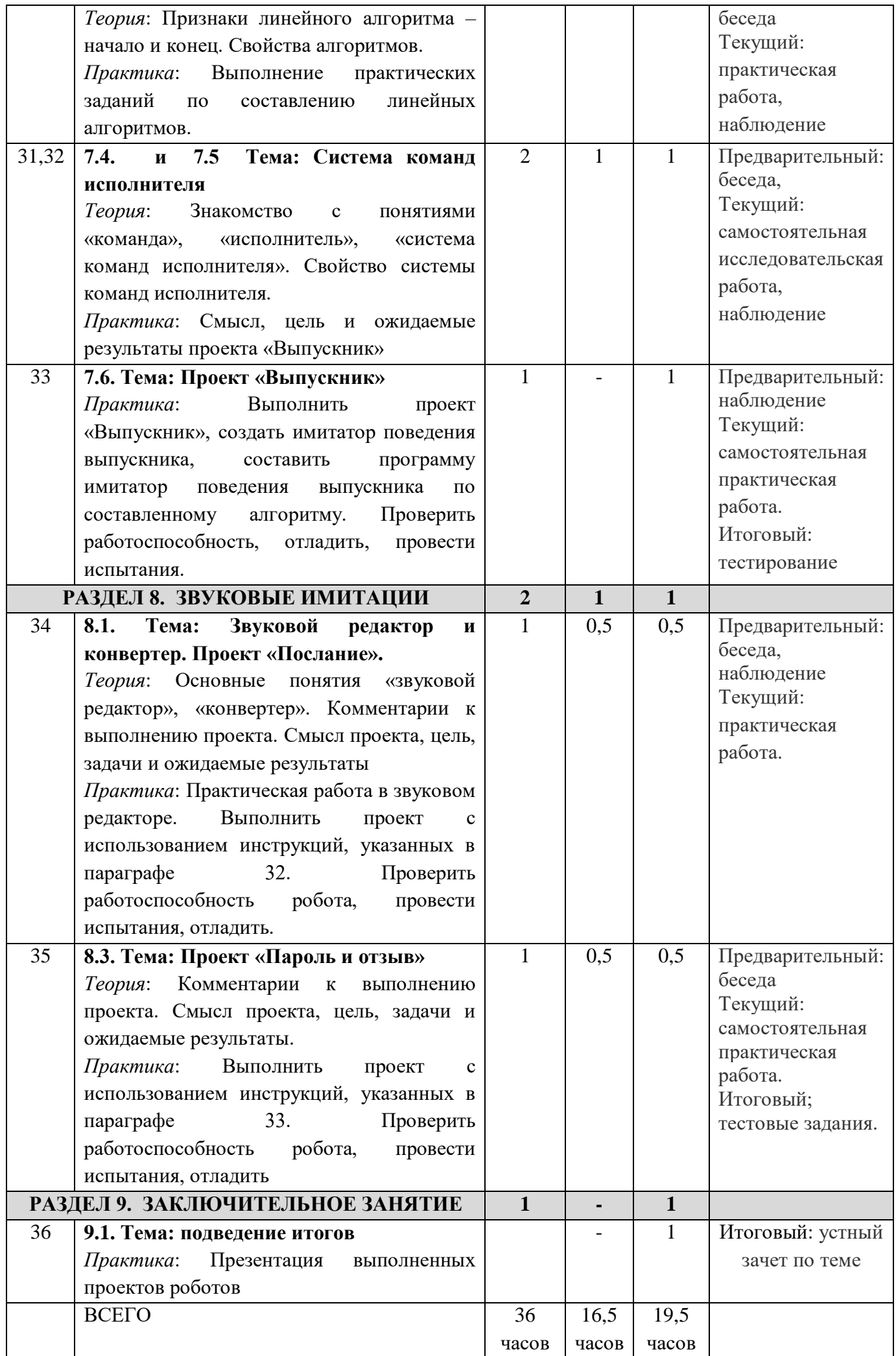

## **2 УРОВЕНЬ (36 часов)**

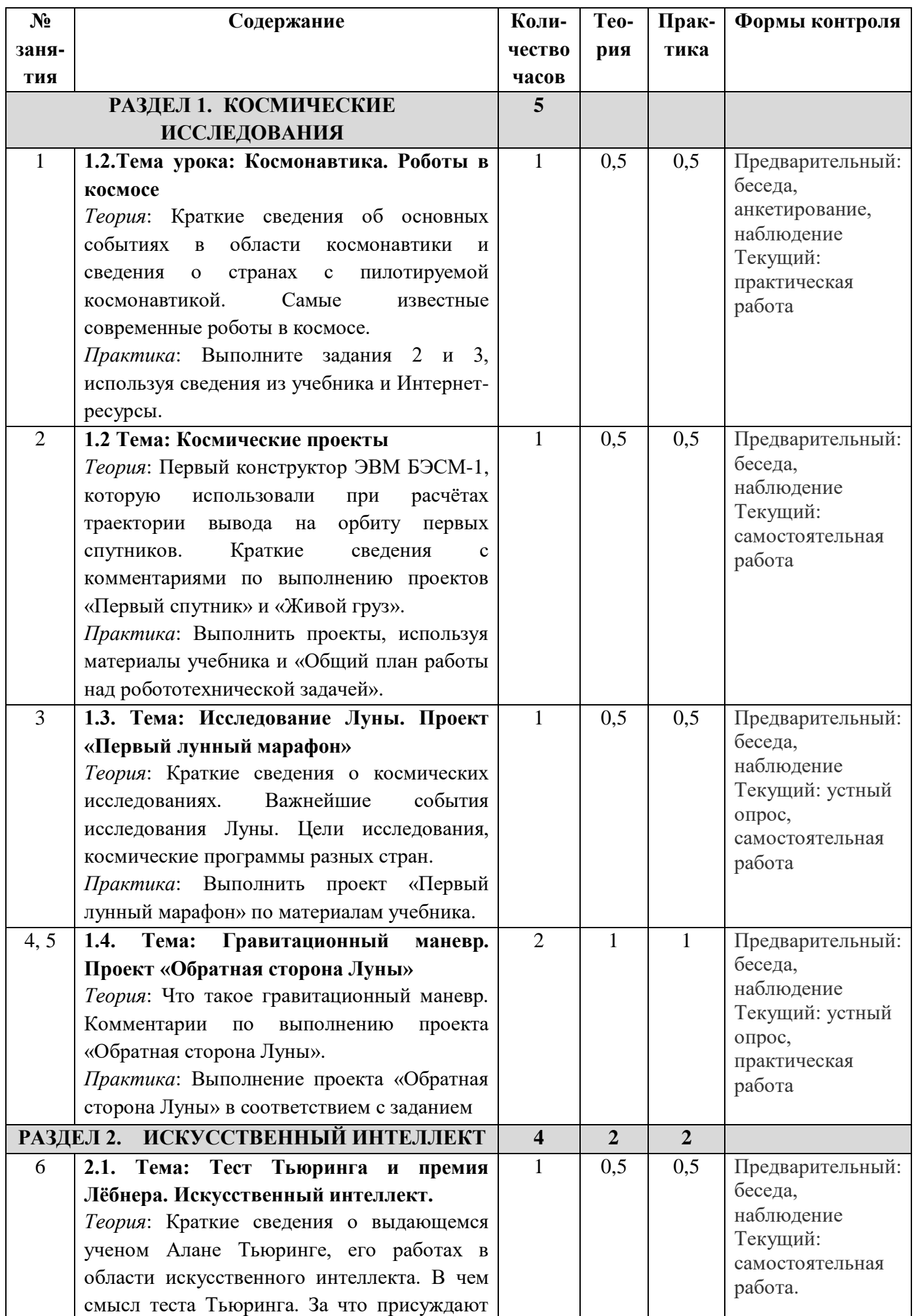

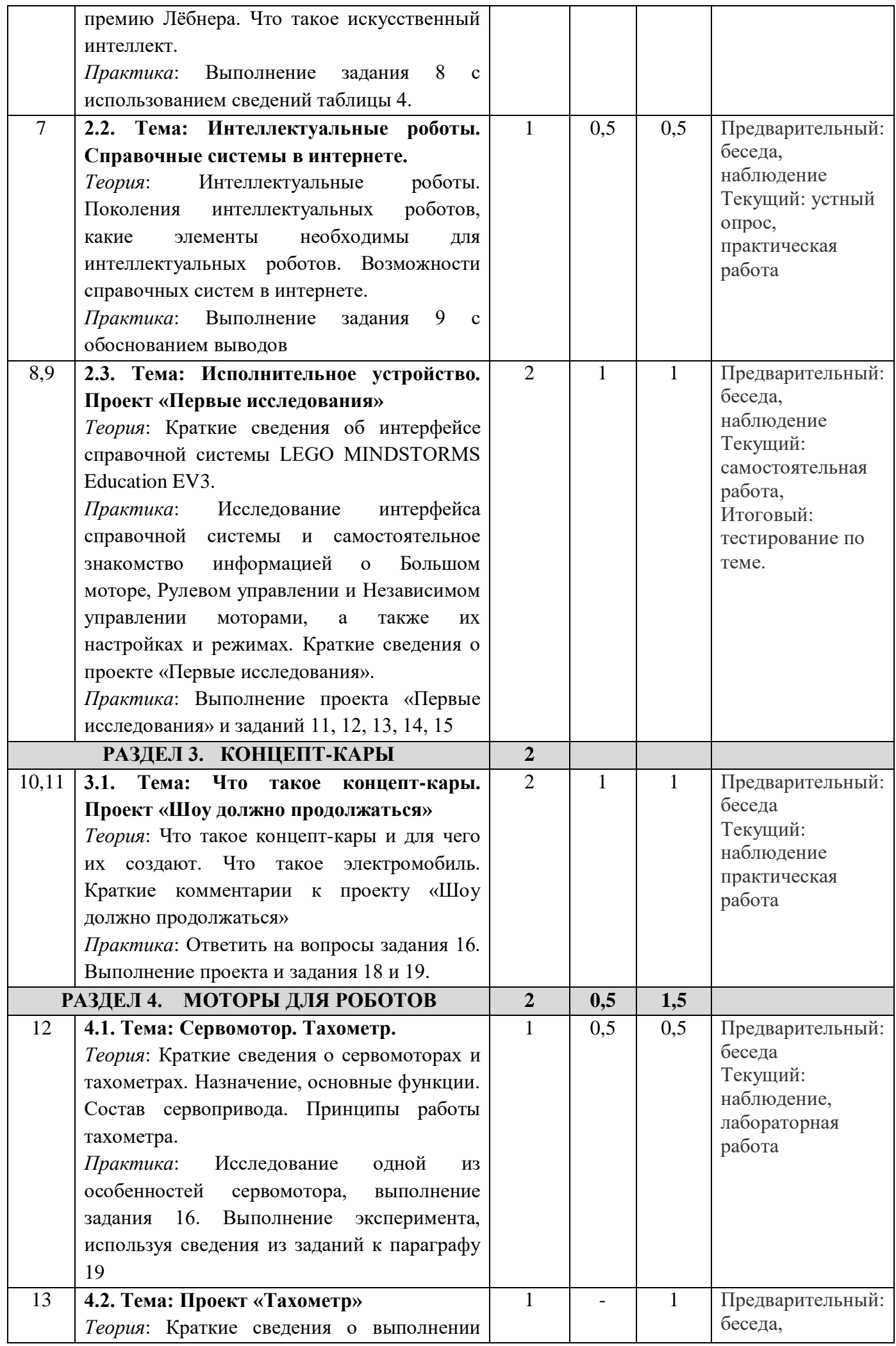

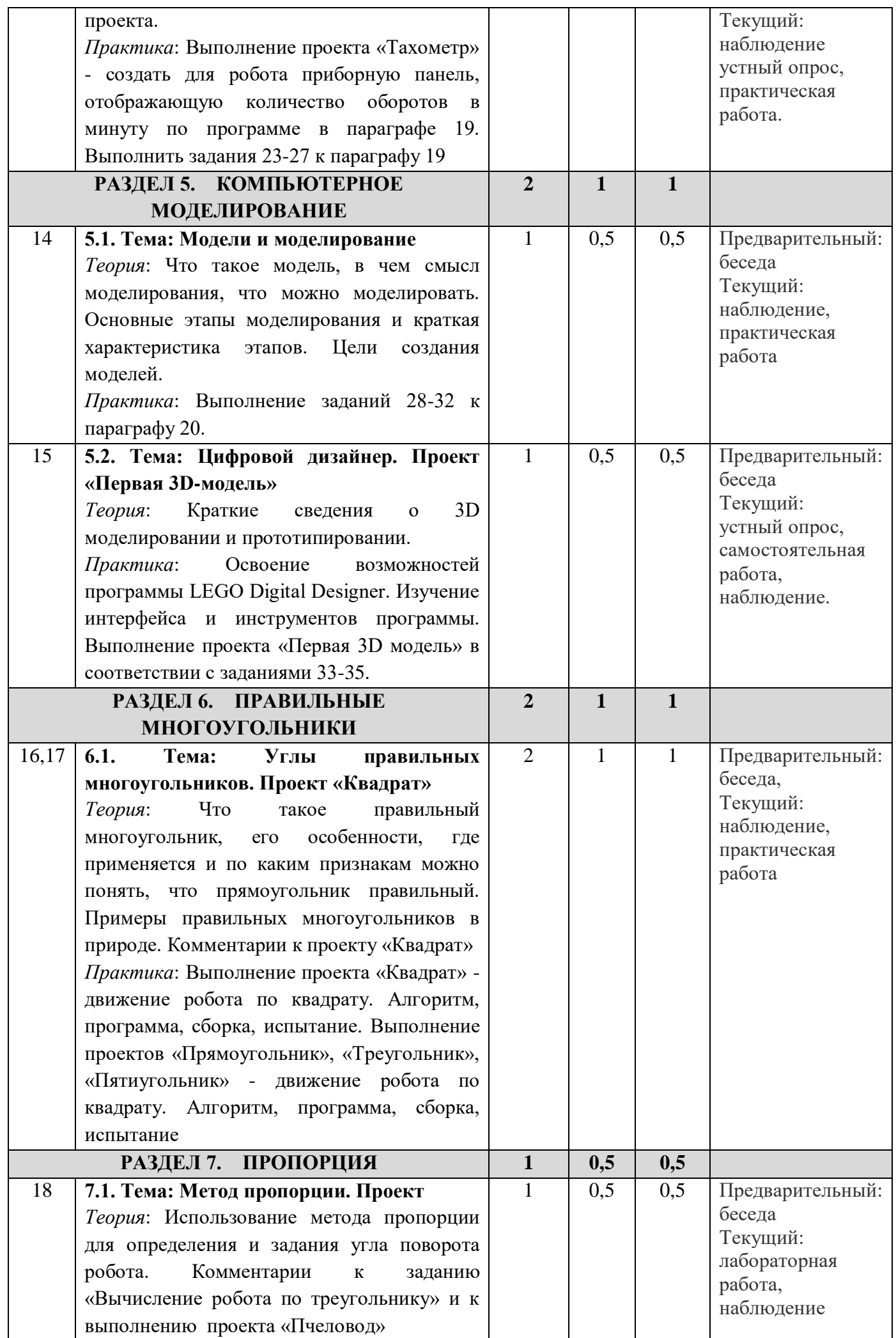

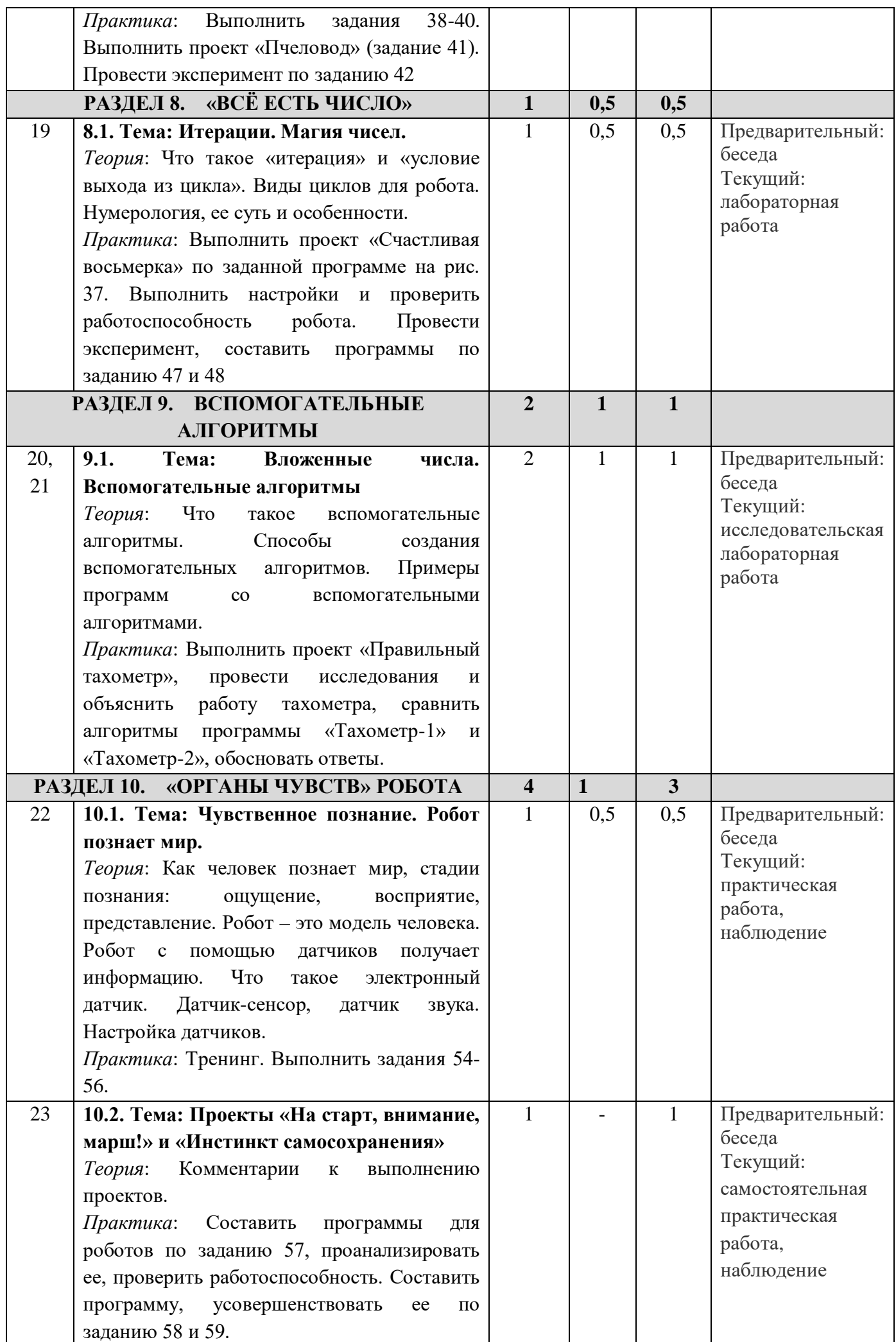

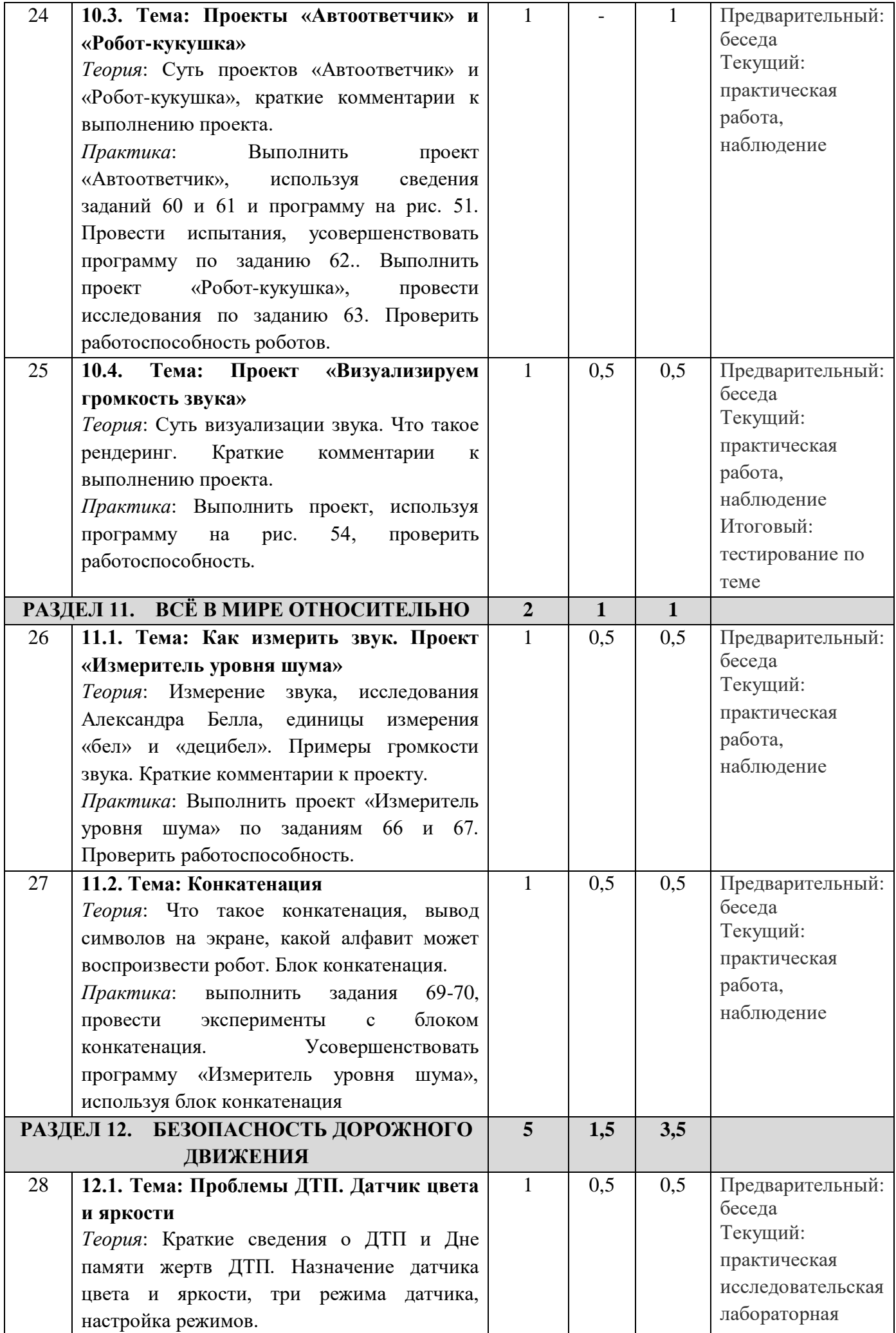

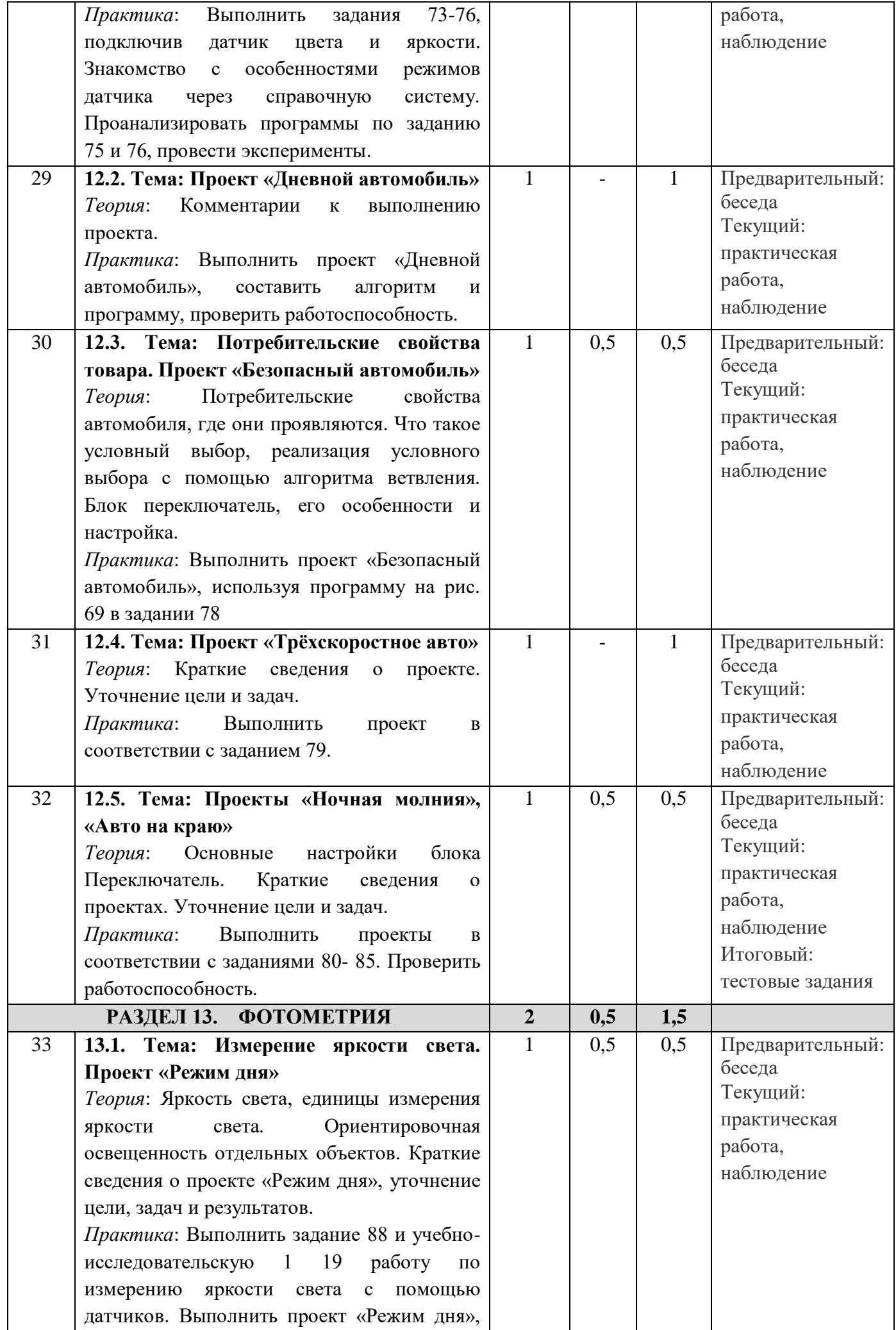

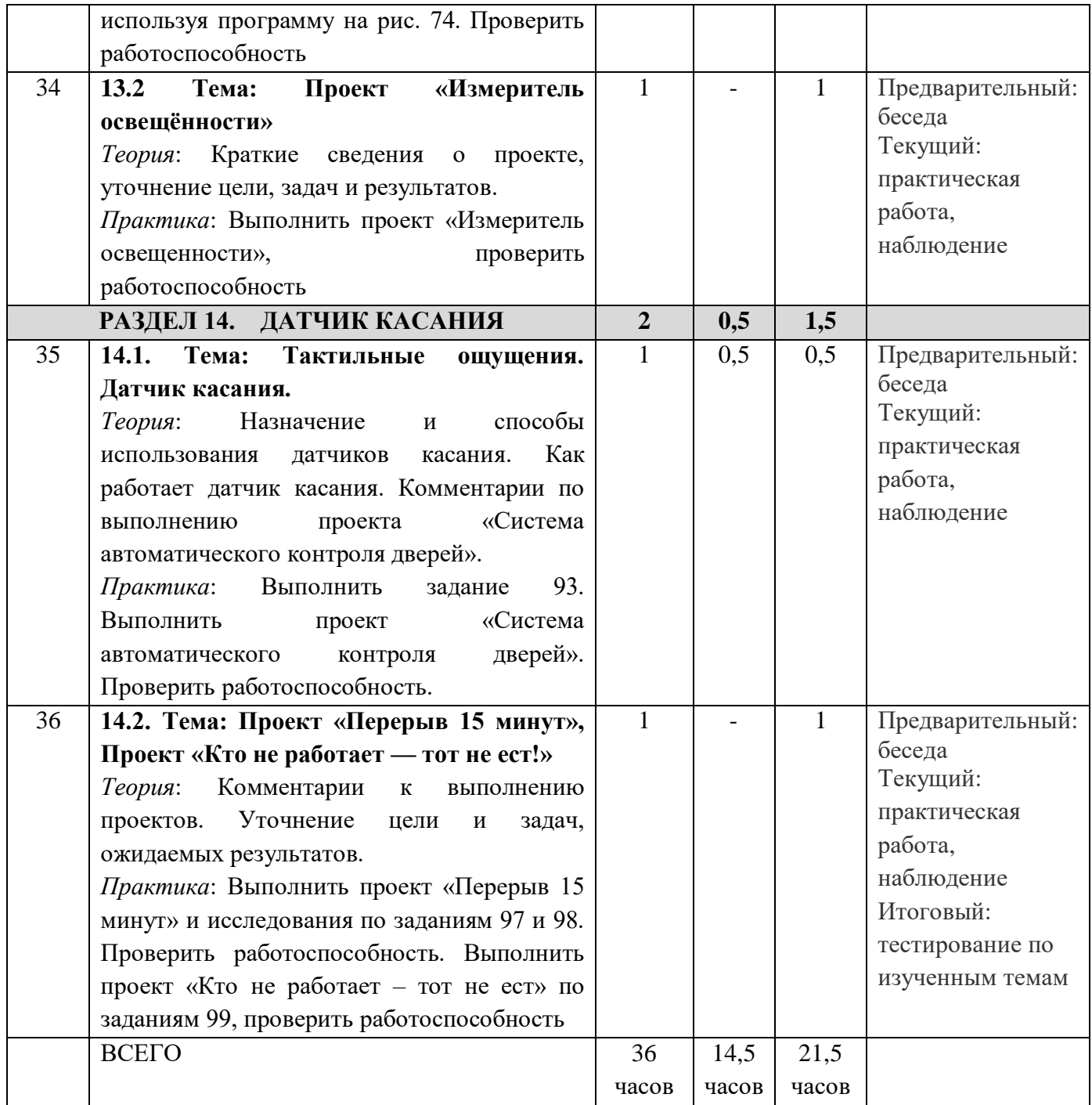

# **3 УРОВЕНЬ (36 часов)**

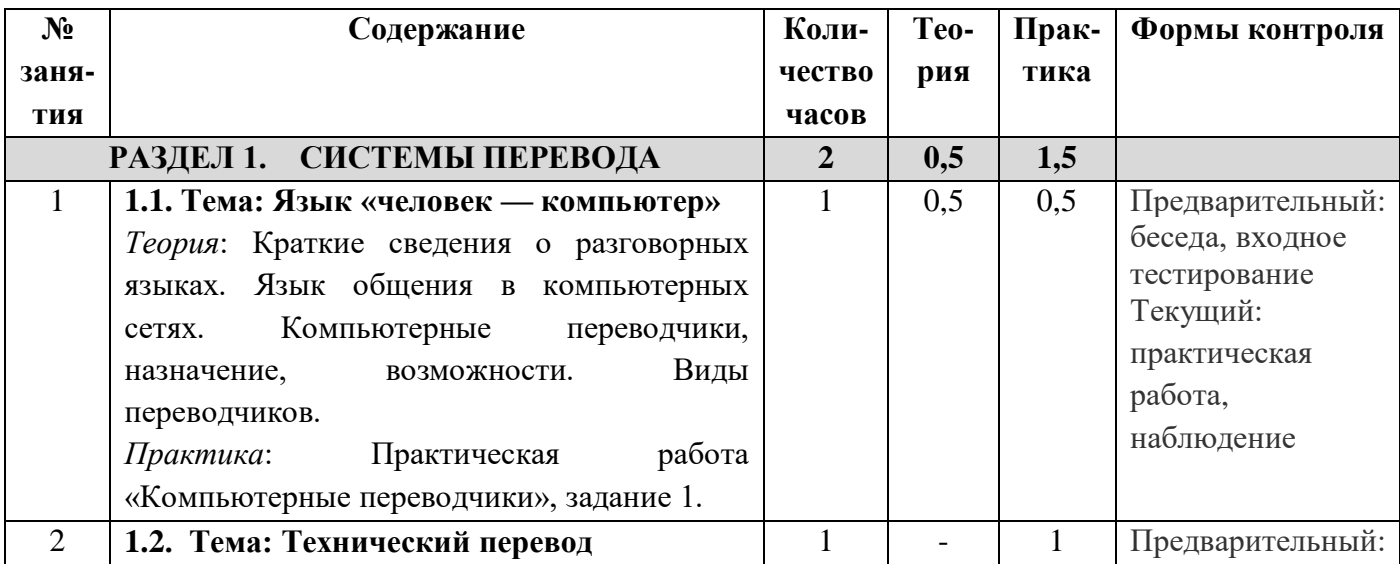

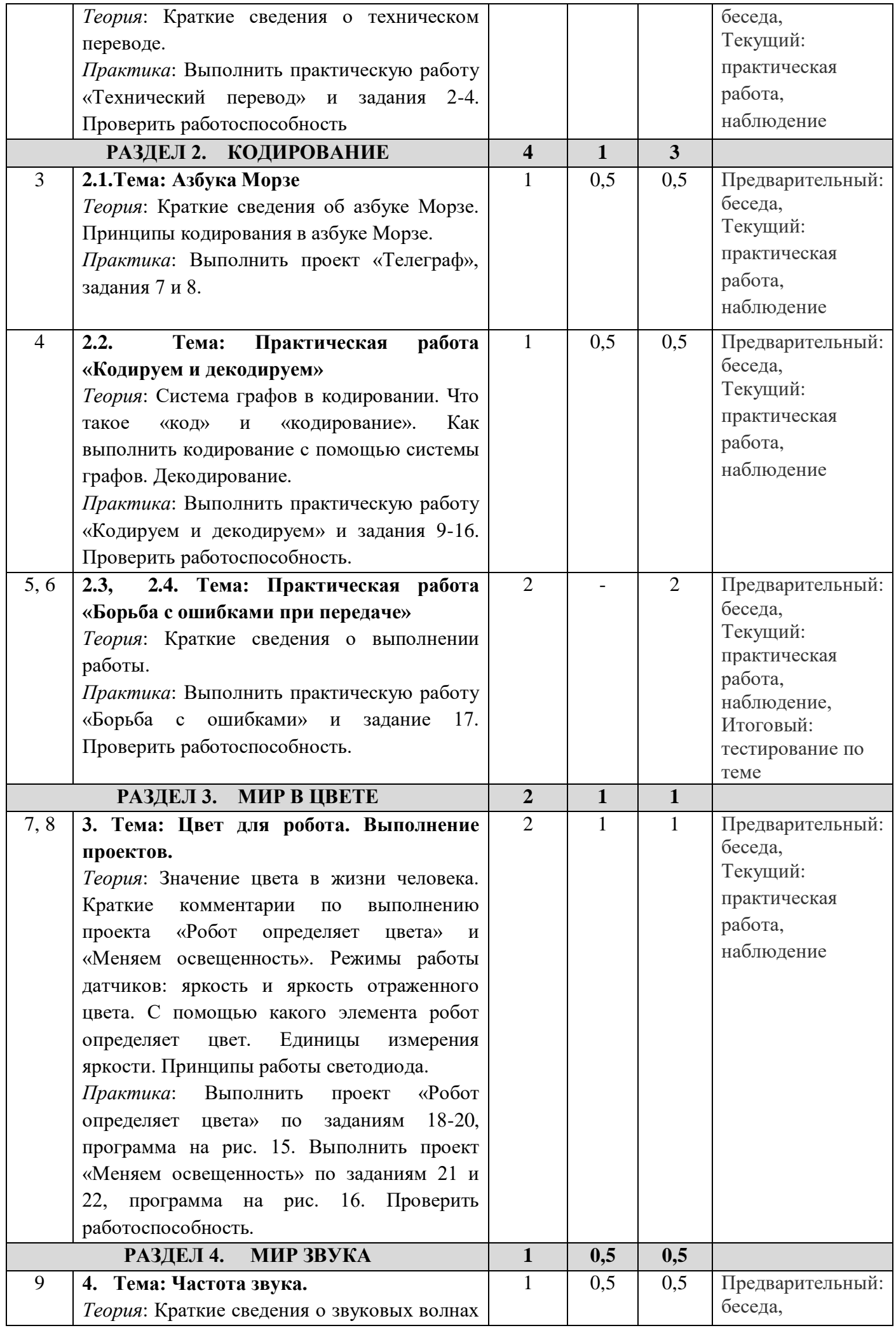

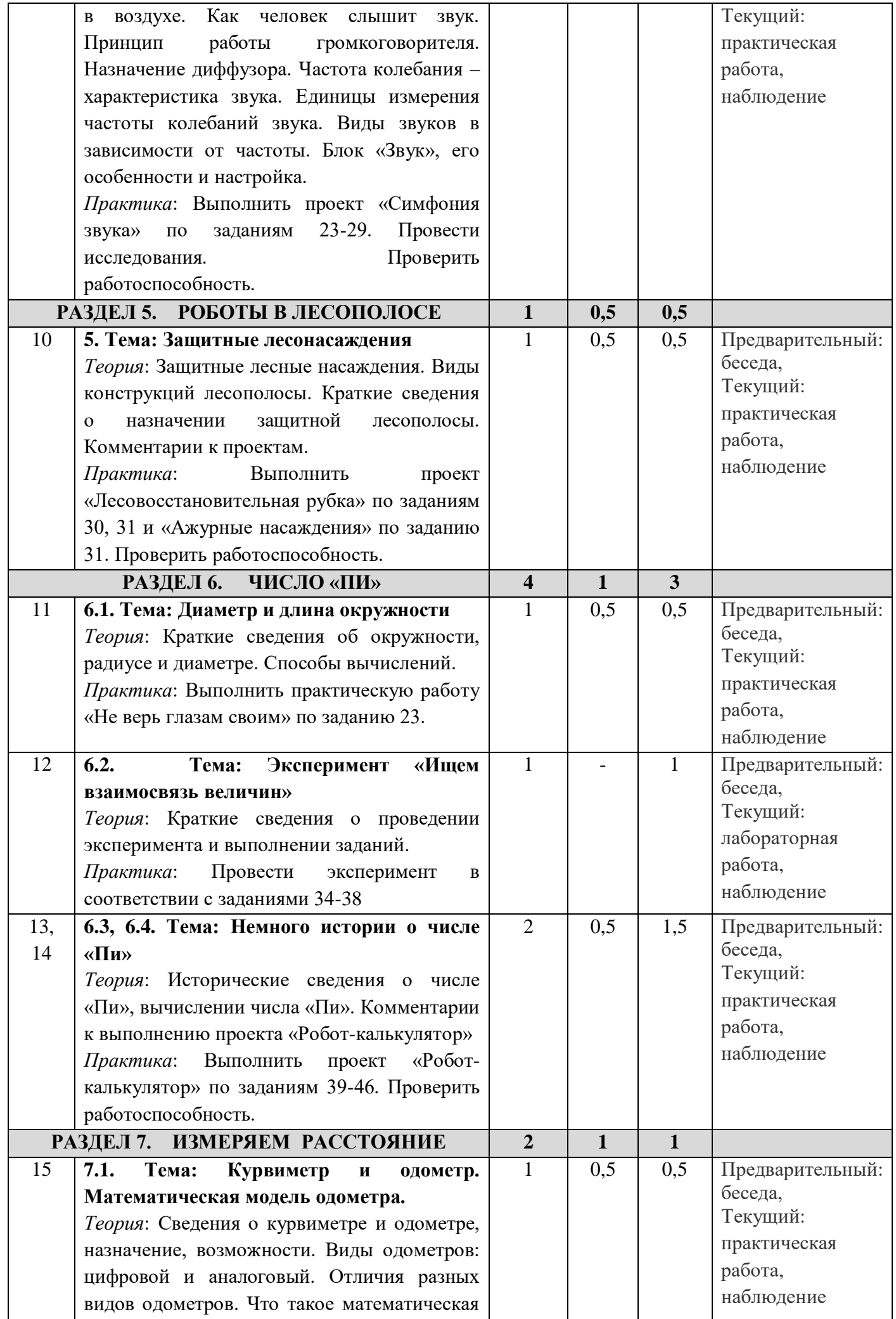

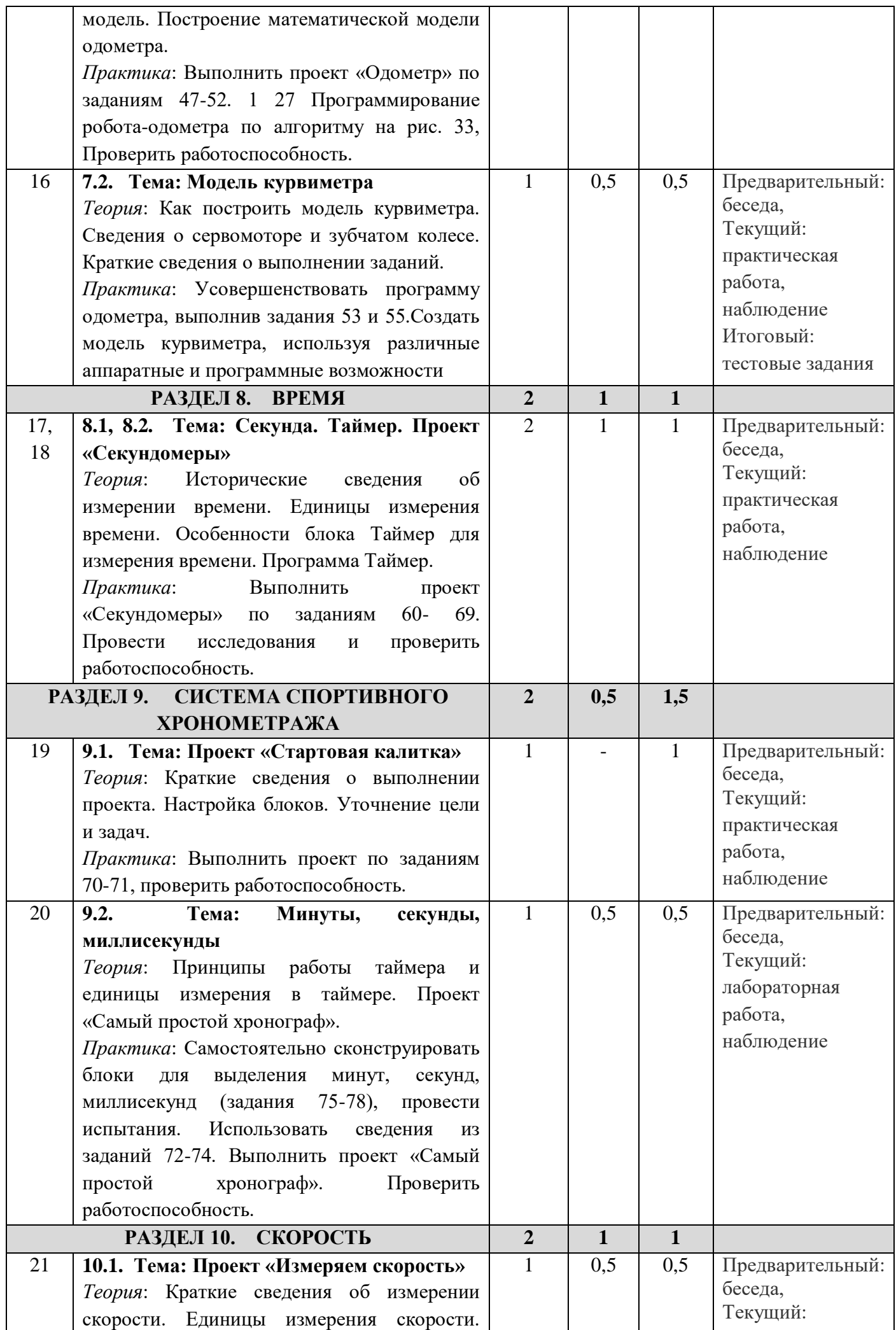

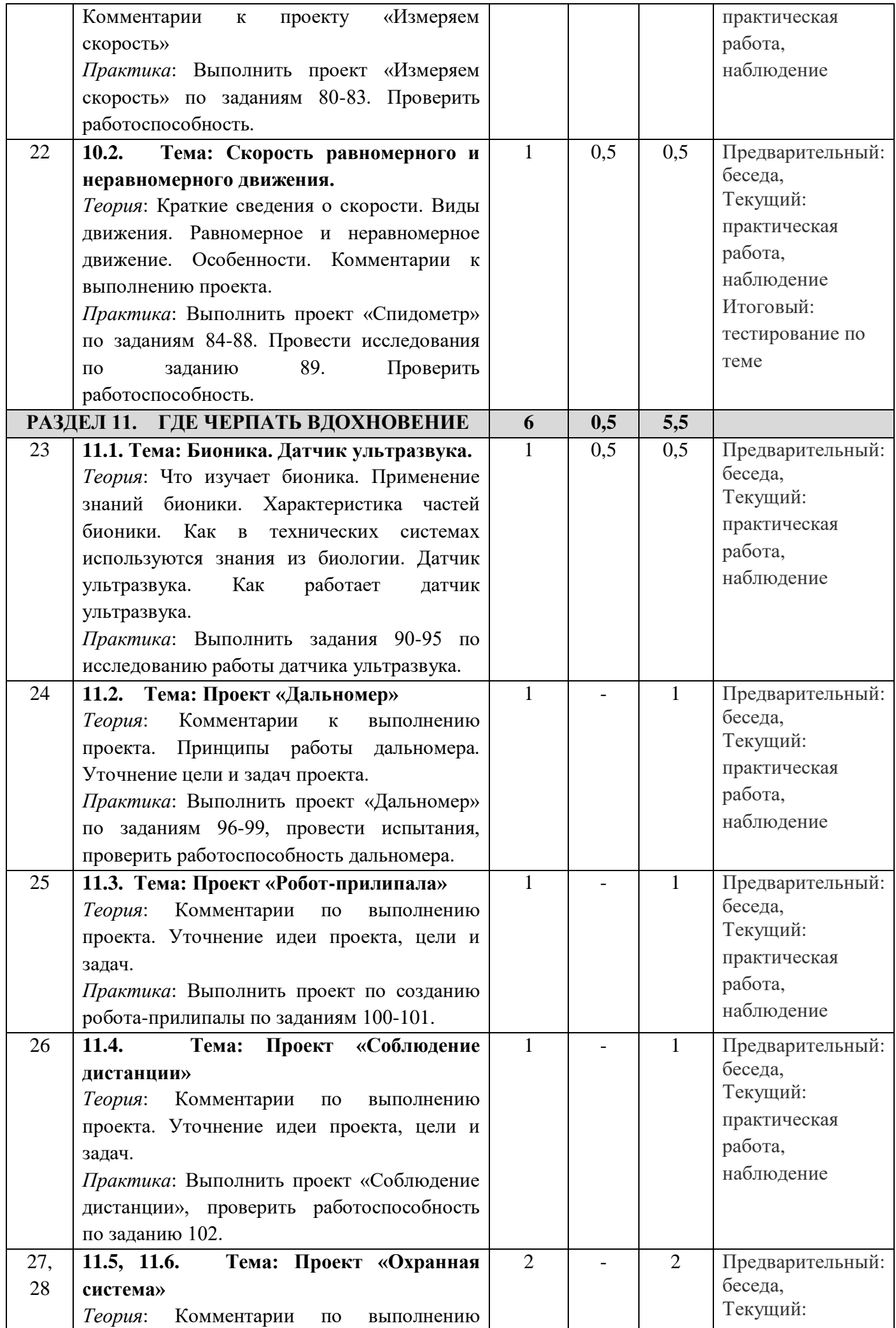

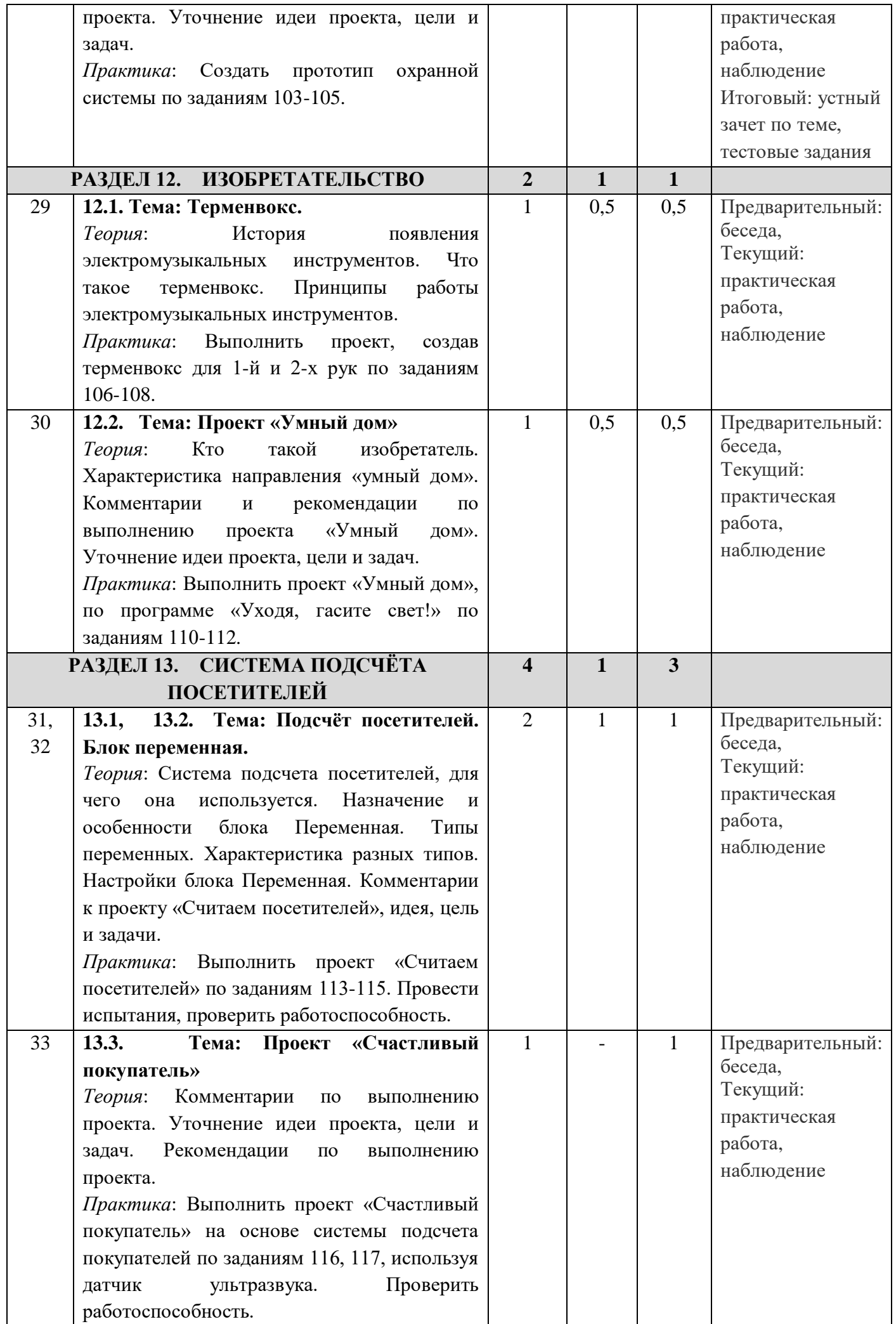

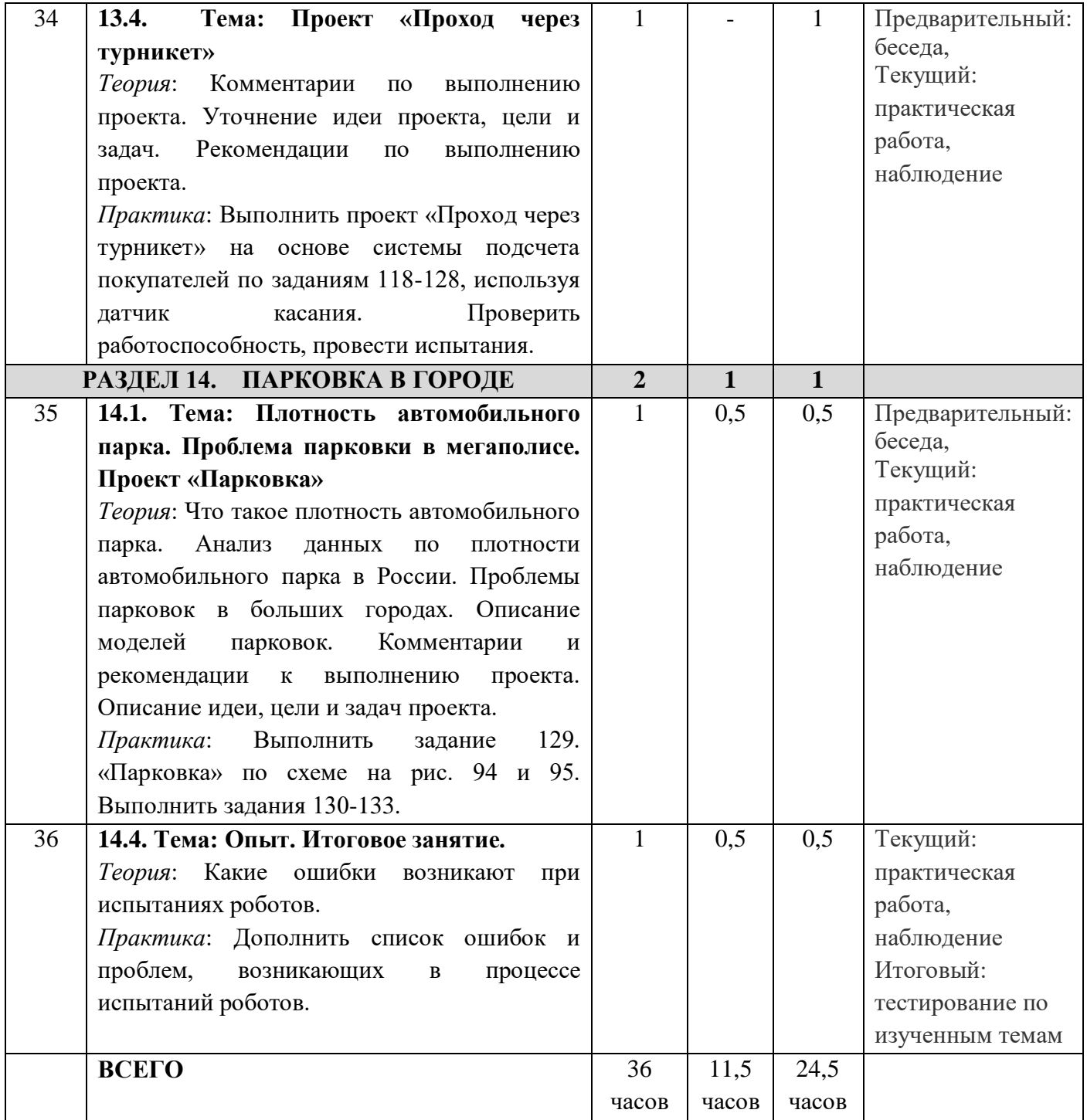

# **4 УРОВЕНЬ (72 часов)**

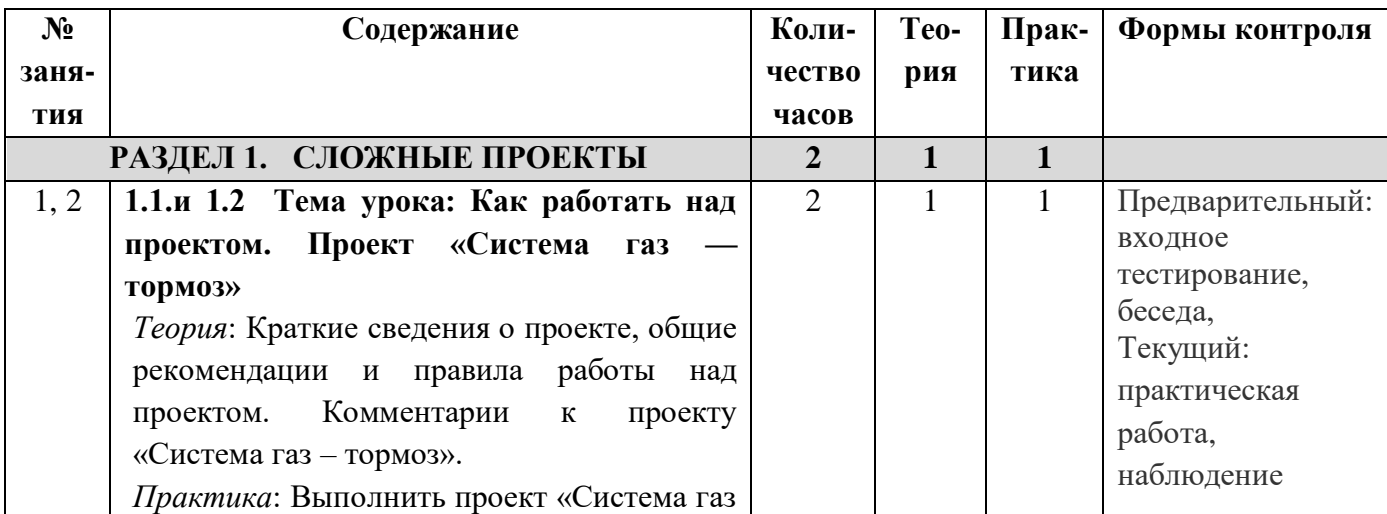

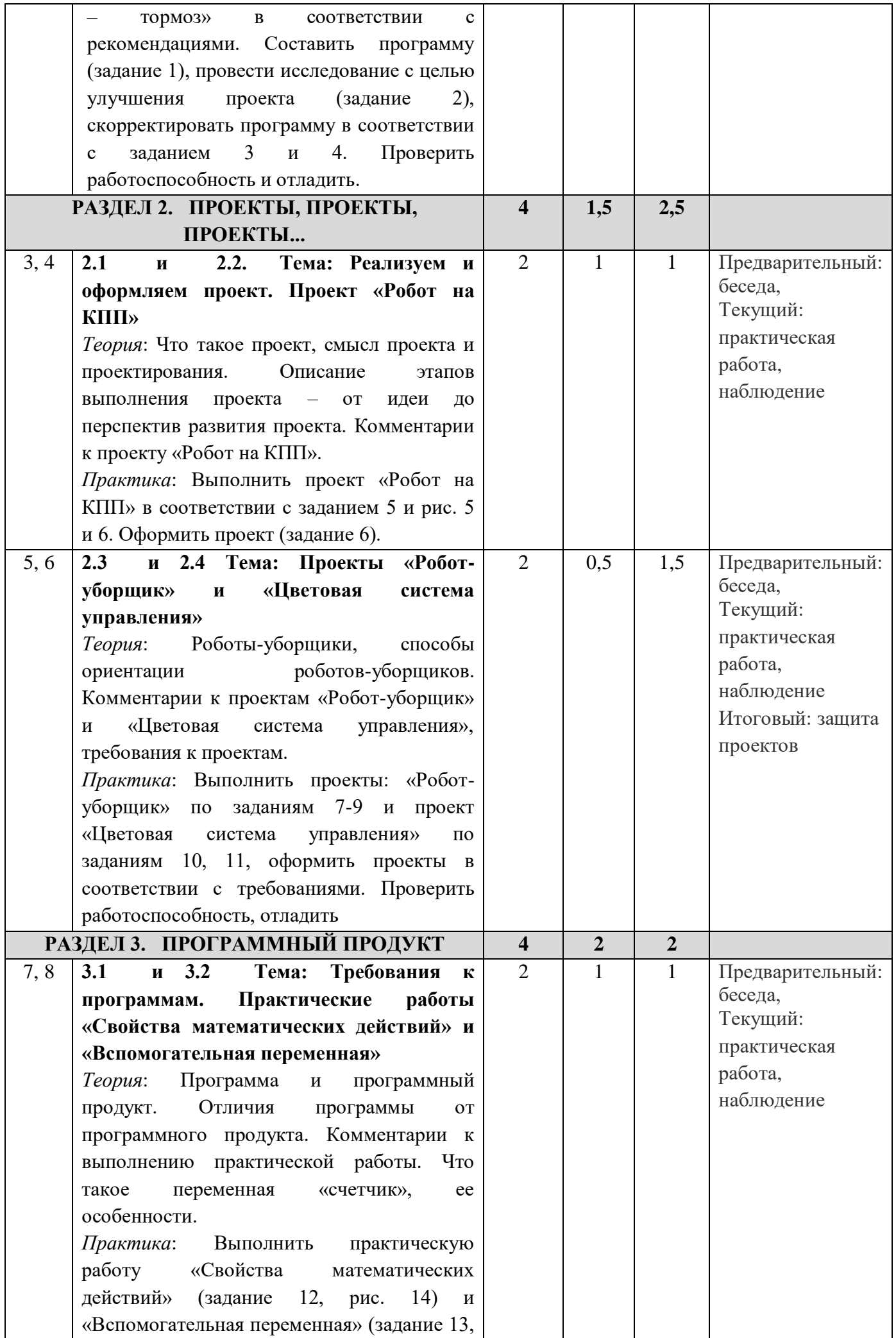

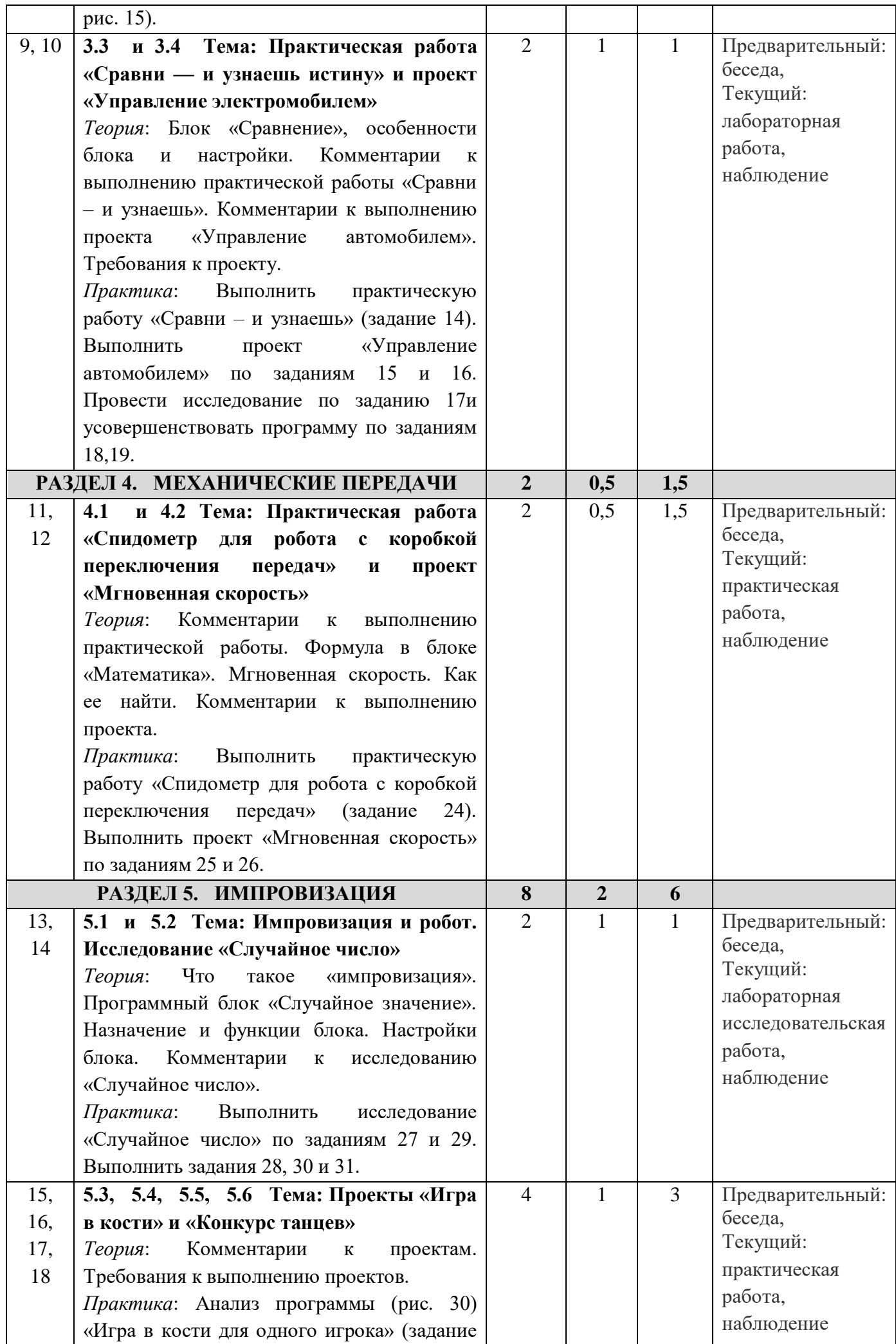

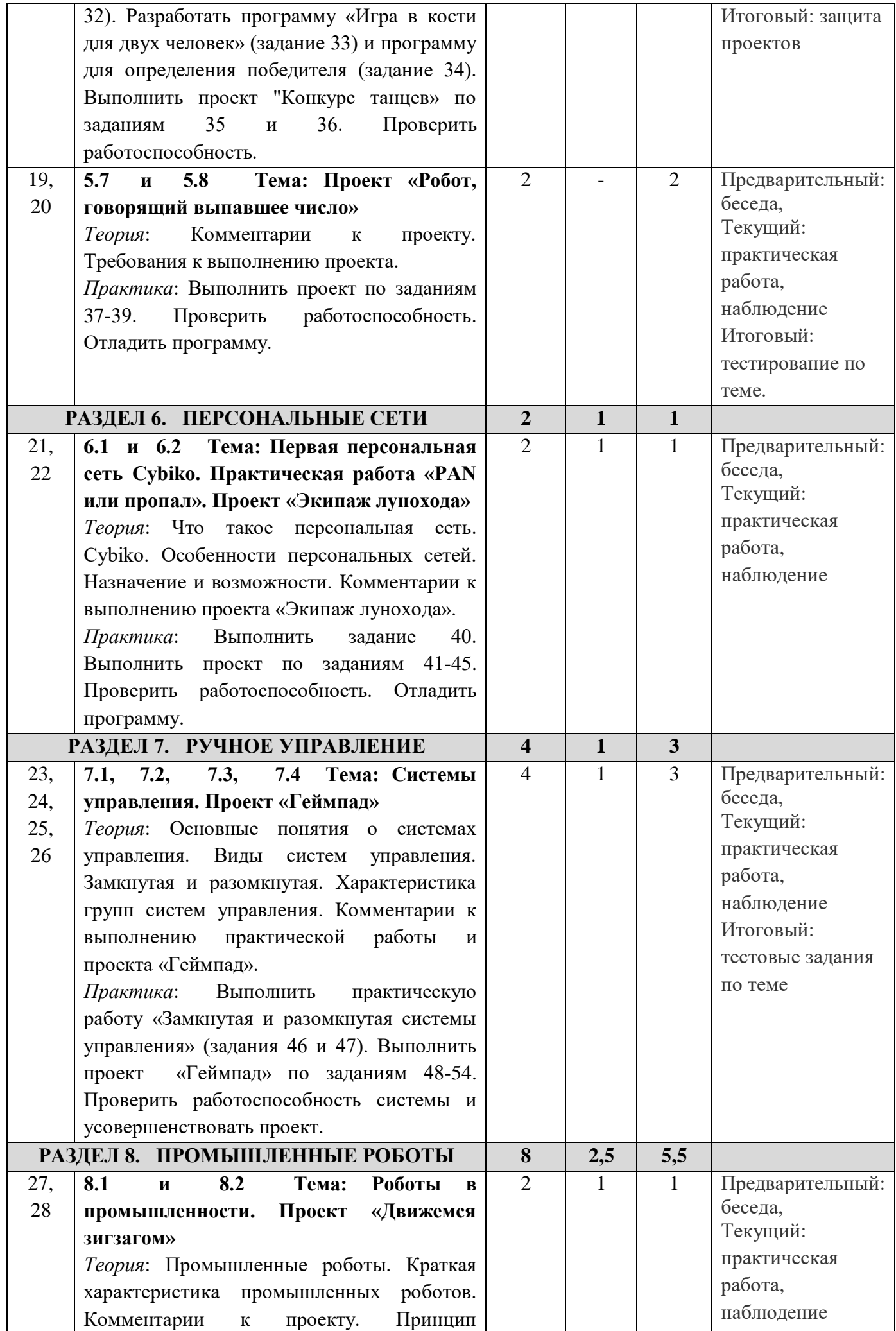

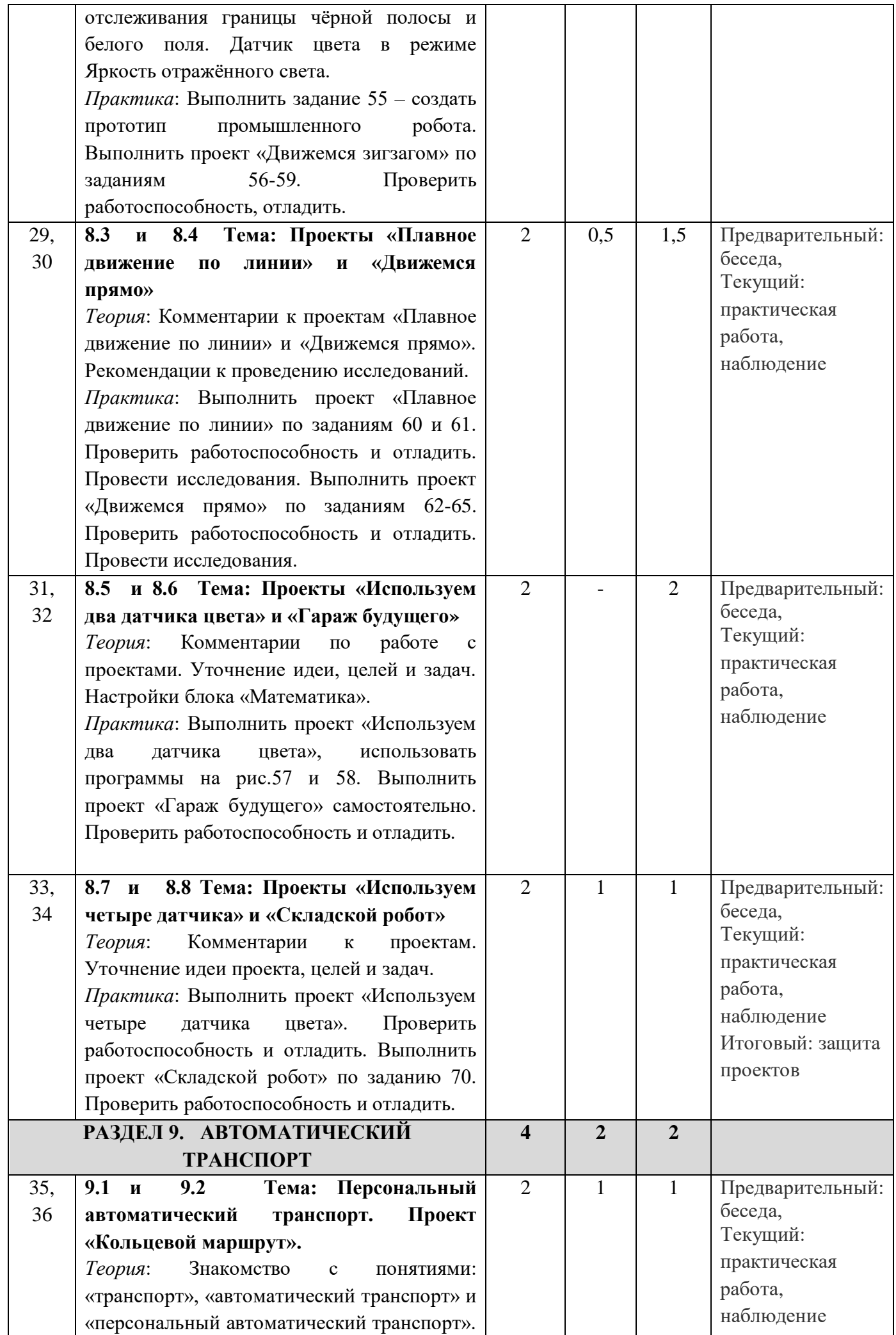

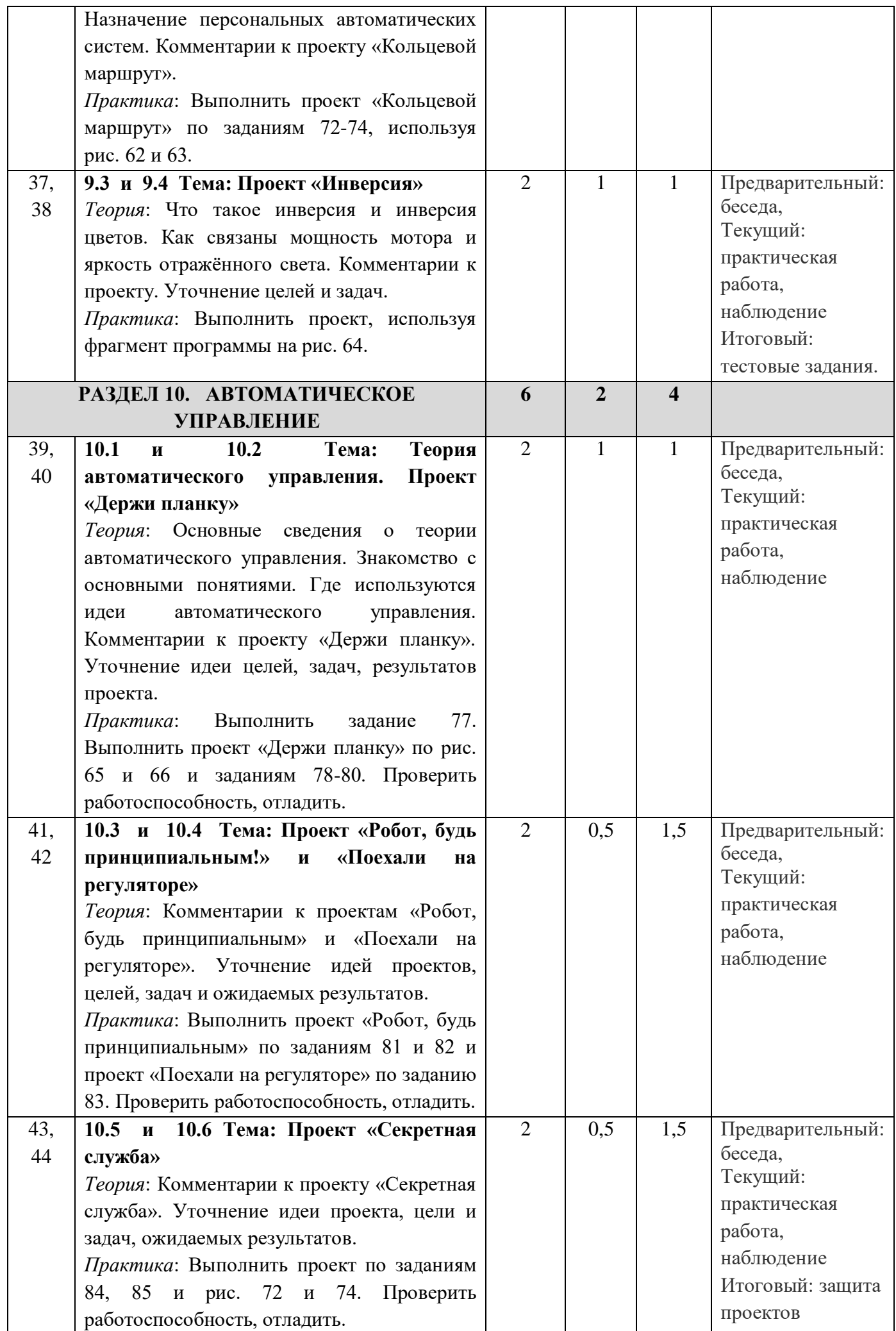

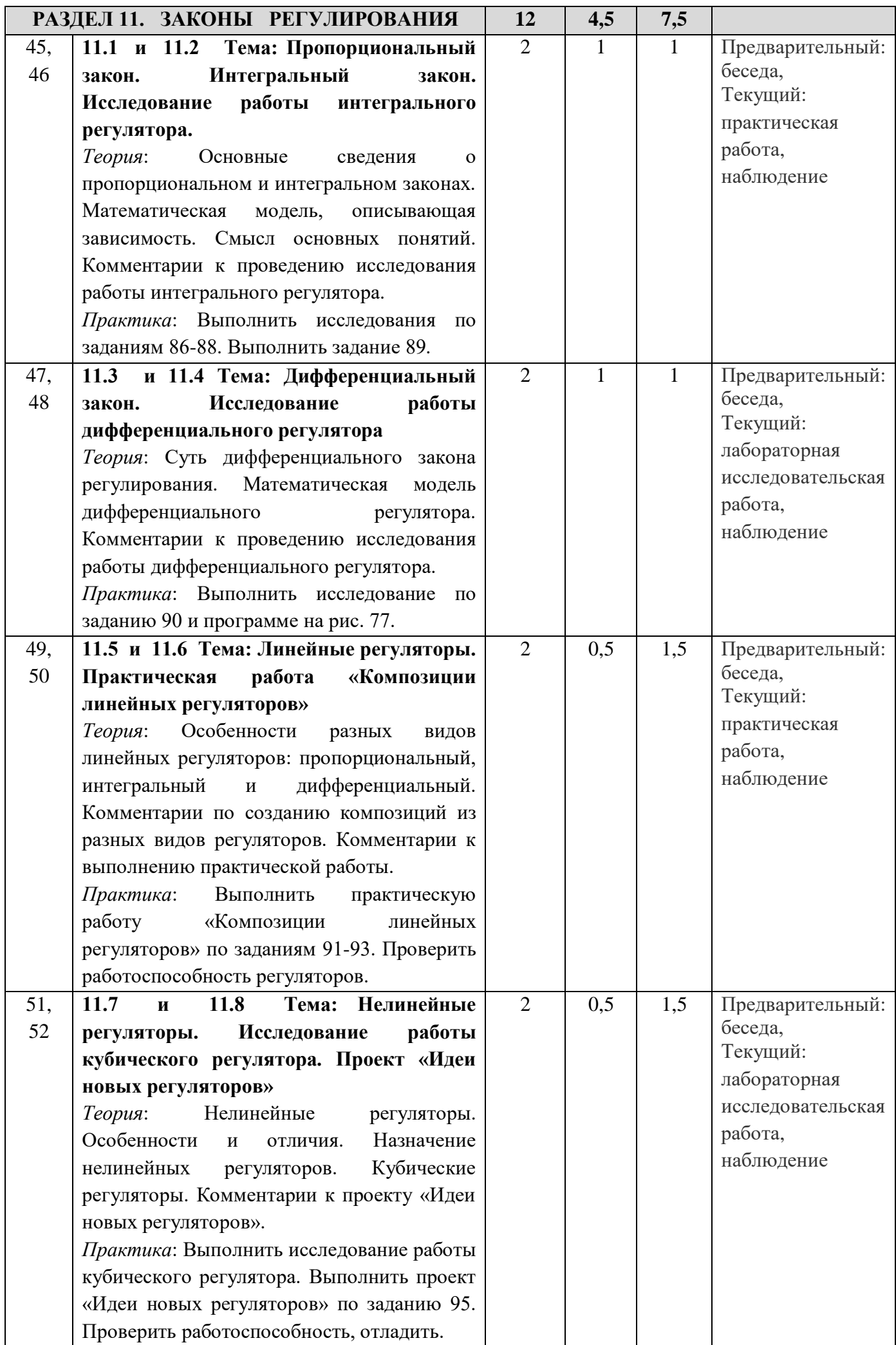

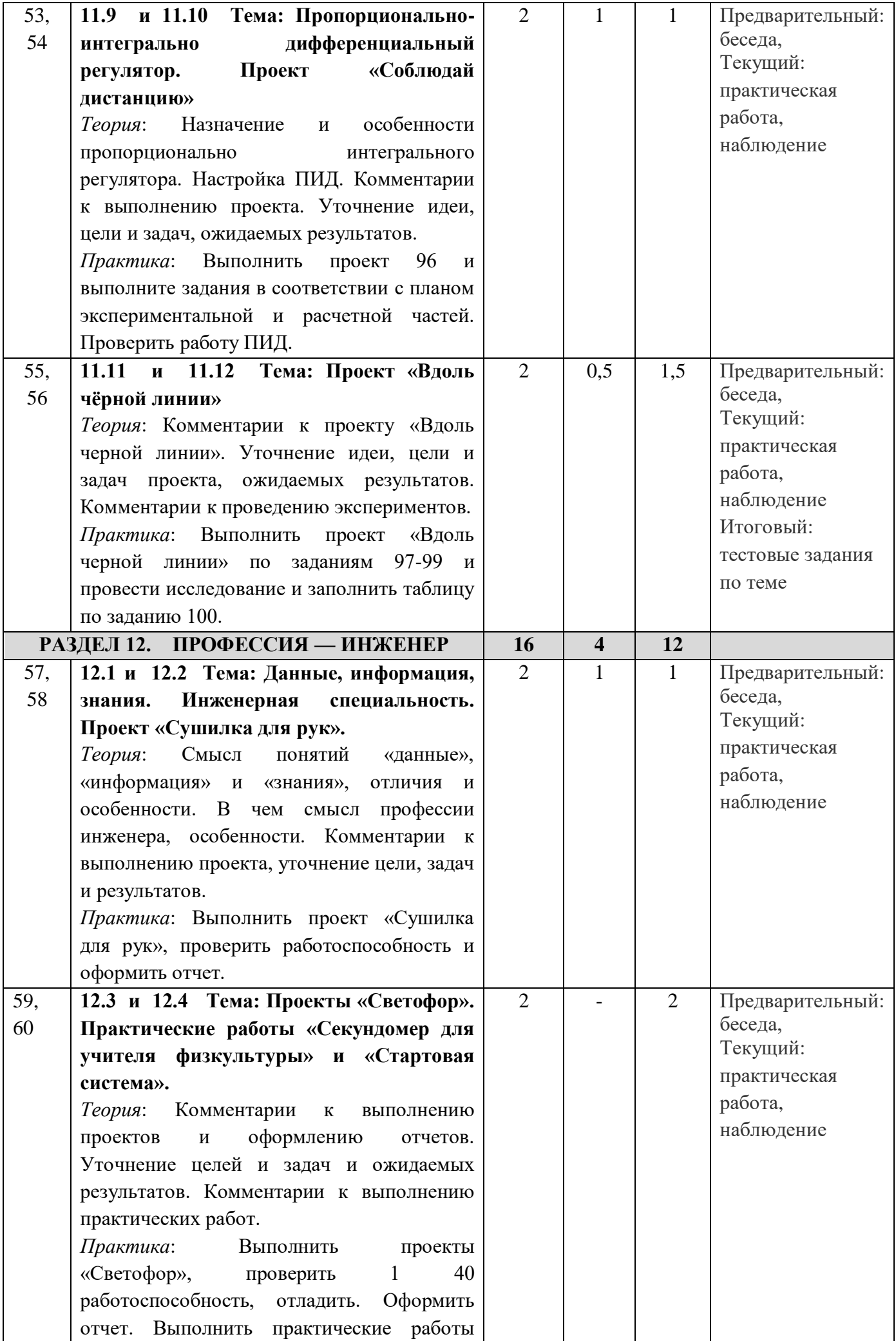

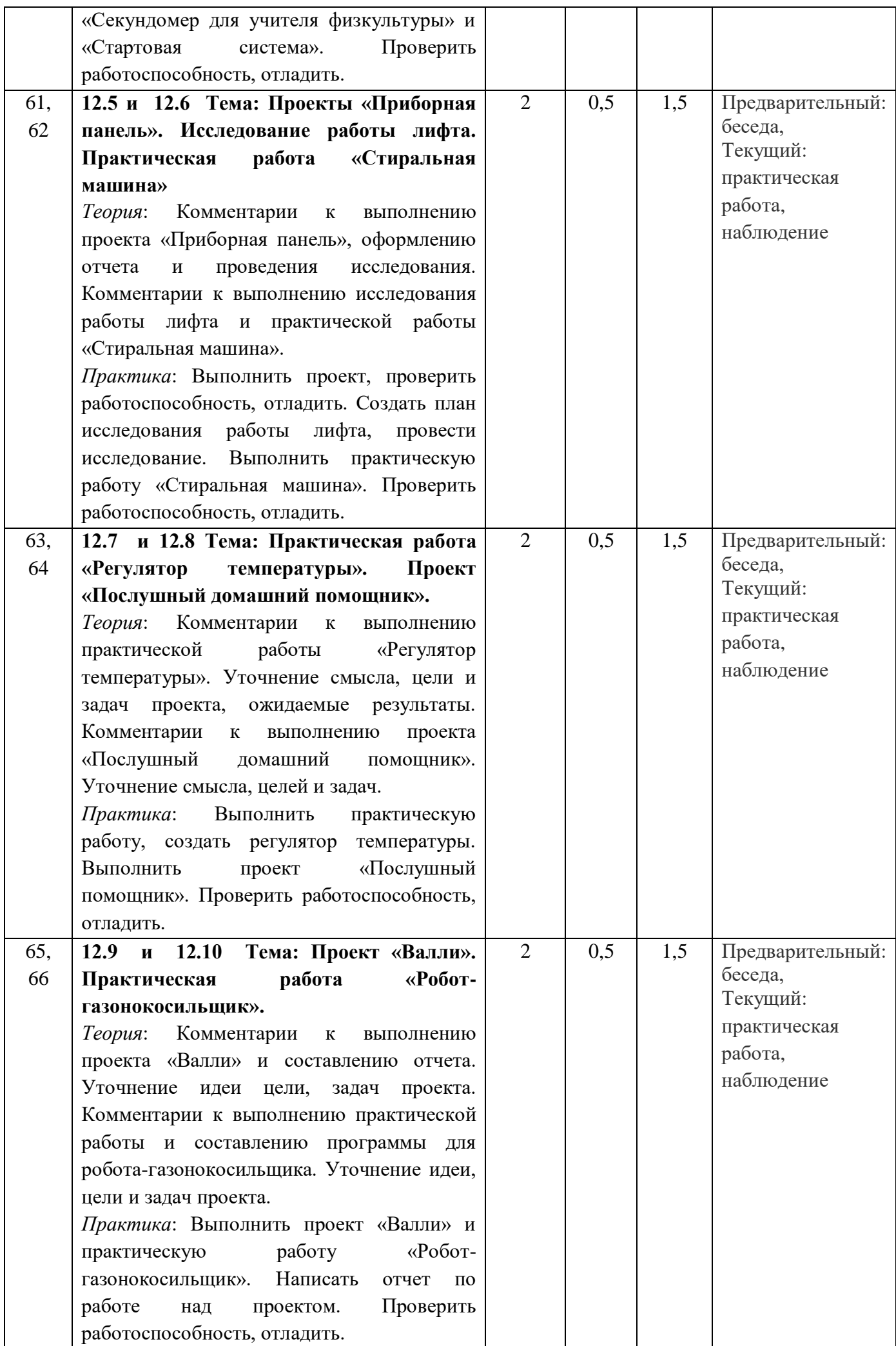

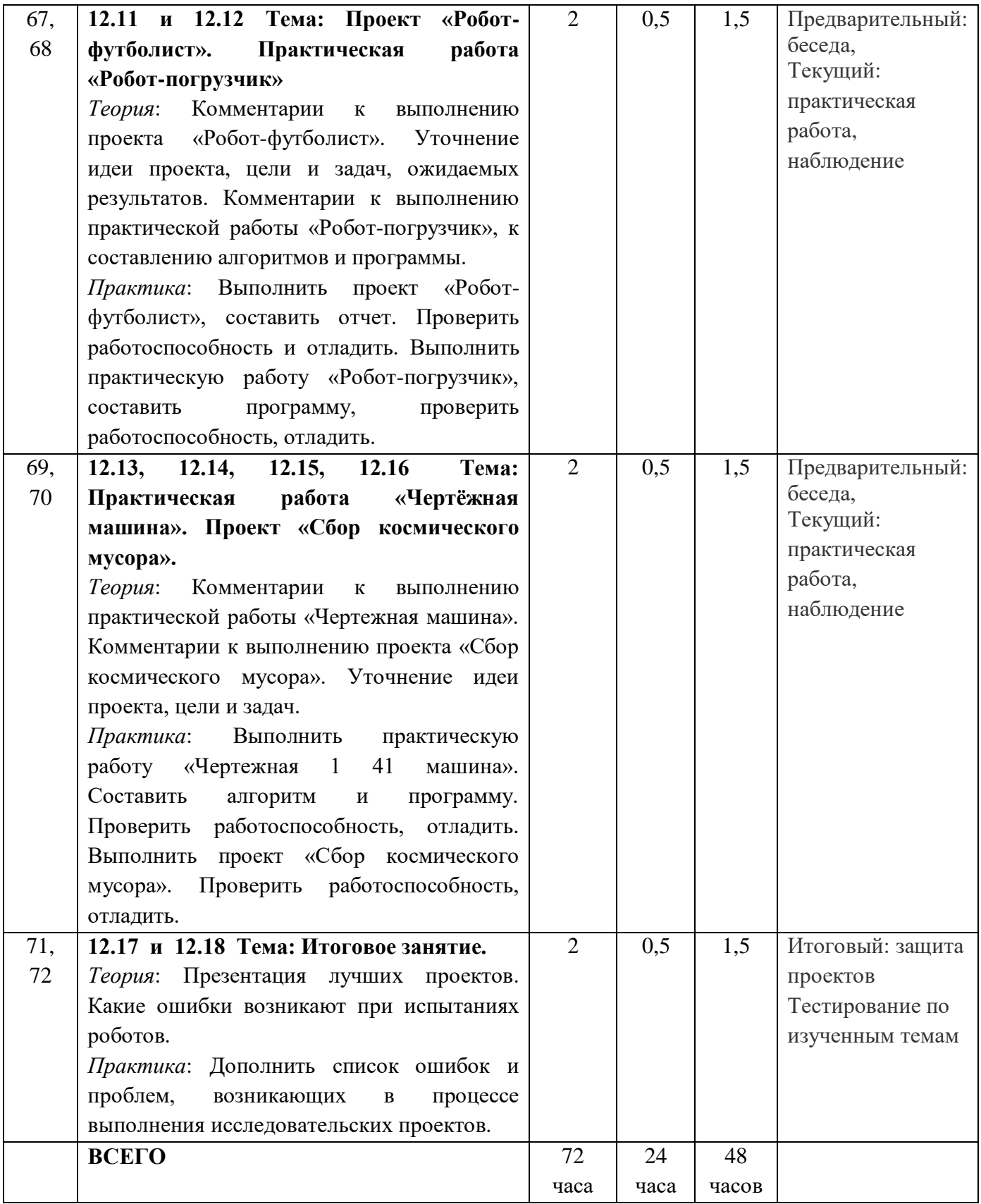

#### 1.5. **Планируемые результаты освоения программы ЛИЧНОСТНЫЕ**

- Воспитательный результат занятий робототехникой можно считать достигнутым, если учащиеся проявляют мотивацию учащихся к изобретательству и созданию собственных роботизированных систем;
- имеют стремление к получению качественного законченного результата;
- владеют навыками проектного мышления, работы в команде, самостоятельной работы, усовершенствованию известных моделей и алгоритмов, созданию творческих проектов. **МЕТАПРЕДМЕТНЫЕ**
- обучающиеся владеют навыками инженерного мышления, навыками конструирования, программирования и эффективного использования кибернетических систем;
- при выполнении заданий владеют мелкой моторикой, проявляют внимательность, аккуратность и изобретательность; креативное мышление и пространственное воображение проявляется на самостоятельных задачах по механике

#### **ПРЕДМЕТНЫЕ**

обучающиеся

- используют современные разработки по робототехнике в области образования, организация на их основе активной внеурочной деятельности учащихся;
- владеют комплексом базовых технологий, применяемых при создании роботов;
- используют межпредметные связи с физикой, информатикой и математикой;
- Решают ряд кибернетических задач, результатом каждой из которых будет работающий механизм или робот с автономным управлением.

Результатом занятий по дополнительной общеобразовательной общеразвивающей программе по робототехнике будет способность учащихся к самостоятельному решению ряда задач с использованием образовательных робототехнических конструкторов, а также создание творческих проектов. Конкретный результат каждого занятия – это робот или механизм, выполняющий поставленную задачу. Проверка проводится как визуально – путем совместного тестирования роботов, так и путем изучения программ и внутреннего устройства конструкций, созданных учащимися. Результаты каждого занятия вносятся преподавателем в рейтинговую таблицу. Основной способ итоговой проверки – регулярные зачеты с известным набором пройденных тем. Сдача зачета является обязательной, и последующая пересдача ведется «до победного конца». Наиболее ярко результат проявляется в успешных выступлениях на внешних состязаниях роботов и при защите самостоятельного творческого проекта. Это также отражается в рейтинговой таблице.

# *1.6.Формы организации занятий и деятельности детей*

#### **Основная форма занятий**

Педагог ставит новую техническую задачу, решение которой ищется совместно. При необходимости выполняется эскиз конструкции. Если для решения требуется программирование, учащиеся самостоятельно составляют программы на компьютерах (возможно по предложенной преподавателем схеме). Далее учащиеся работают в группах по 2 человека, ассистент преподавателя (один из учеников) раздает конструкторы с контроллерами и дополнительными устройствами. Проверив наличие основных деталей, учащиеся приступают к созданию роботов. При необходимости преподаватель раздает учебные карточки со всеми этапами сборки (или выводит изображение этапов на большой экран с помощью проектора). Программа загружается учащимися из компьютера в контроллер готовой модели робота, и проводятся испытания на специально приготовленных полях. При необходимости производится модификация программы и конструкции. На этом этапе возможно разделение ролей на конструктора и программиста. По выполнении задания учащиеся делают выводы о наиболее эффективных механизмах и

программных ходах, приводящих к решению проблемы. Удавшиеся модели снимаются на фото и видео. На заключительной стадии полностью разбираются модели роботов и укомплектовываются конструкторы, которые принимает ассистент.

#### **Дополнительная форма занятий**

Для закрепления изученного материала, мотивации дальнейшего обучения и выявления наиболее способных учеников регулярно проводятся состязания роботов. Учащимся предоставляется возможность принять участие в состязаниях самых разных уровней: от школьных до международных. Состязания проводятся по следующему регламенту.

Заранее публикуются правила, материал которых соответствует пройденным темам на занятиях кружка. На нескольких занятиях с учащимися проводится подготовка к состязаниям, обсуждения и тренировки. Как правило, в состязаниях участвуют команды по 2 человека. В день состязаний каждой команде предоставляется конструктор и необходимые дополнительные детали, из которых за определенный промежуток времени необходимо собрать робота, запрограммировать его на компьютере и отладить на специальном поле. Для некоторых видов состязаний роботы собираются заранее. Готовые роботы сдаются судьям на осмотр, затем по очереди запускаются на полях, и по очкам, набранным в нескольких попытках, определяются победители.

#### *Методы организации учебного процесса*

Словесные методы (беседа, анализ) являются необходимой составляющей учебного процесса. В начале занятия происходит постановка задачи, которая производится, как правило самими детьми, в сократической беседе. В процессе – анализ полученных результатов и принятие решений о более эффективных методах и усовершенствованиях конструкции, алгоритма, а, может, и самой постановки задачи. Однако наиболее эффективными для ребенка, несомненно, являются наглядные и практические методы, в которых педагог не просто демонстрирует процесс или явление, но и помогает учащемуся самостоятельно воспроизвести его. Использование такого гибкого инструмента, как конструктор с программируемым контроллером, позволяет быстро и эффективно решить эту задачу.

#### *6.1. Условия реализации программы*

#### **6.1.Учебно-методическое обеспечение программы**

- 1. Конспекты занятий по предмету «Технология. Робототехника»;
- 2. Инструкции и презентации;
- 3. Проектные задания, проекты и рекомендации к выполнению проектов,
- 4. Диагностические работы с образцами выполнения и оцениванием;
- 5. Раздаточные материалы (к каждому занятию);
- 6. Положения о конкурсах и соревнованиях.

#### **6.2.Материально-техническое обеспечение программы**

Для организации занятий по робототехнике с использованием учебных пособий для 5–8 классов наличие в учебном кабинете соответствующем требованиям Постановления Главного государственного санитарного врача Российской Федерации от 28.09.2020 №28 «Об утверждении санитарных правил СП 2.4.3648-20 «Санитарно- эпидемиологические требования к организациям воспитания и обучения, отдыха и оздоровления детей и молодежи» с использованием следующего оборудования и программного обеспечения (из расчёта на одно учебное место).

- 1. Базовый набор LEGO MINDSTORMS Education EV3.
- 2. Лицензионное программное обеспечение LEGO MINDSTORMS Education EV3.
- 3. Зарядное устройство (EV3);
- 4. Ресурсный набор LEGO MINDSTORMS Education EV3.
- 5. Датчик цвета EV3 (дополнительно 3 шт.).
- 6. Четыре поля для занятий (Кегельринг, Траектория, Квадраты и Биатлон).
- 7. Бесплатное программное обеспечение:
- программа трёхмерного моделирования LEGO Digital Designer;
- звуковой редактор Audacity;
- конвертер звуковых файлов wav2rso.

#### **6.3. Кадровое обеспечение**

Реализацию программы обеспечивает педагог дополнительного образования, обладающий не только профессиональными знаниями, но и компетенциями в организации и ведении образовательной деятельности объединения художественного направления, с высшим образованием, стаж работы в данном учреждении и в данном направлении не менее 2 лет.

#### *7.1.Формы аттестации*

- В течение курса предполагаются регулярные зачеты, на которых решение поставленной заранее известной задачи принимается в свободной форме (не обязательно предложенной педагогом). При этом тематические состязания роботов также являются методом проверки, и успешное участие в них освобождает от соответствующего зачета.
- По окончании курса учащиеся защищают творческий проект, требующий проявить знания и навыки по ключевым темам.
- По окончании каждого года проводится переводной зачет, а в начале следующего он дублируется для вновь поступающих.
- Кроме того, полученные знания и навыки проверяются на открытых конференциях и международных состязаниях, куда направляются наиболее успешные ученики.
- Проводится организация собственных открытых состязаний с привлечением участников из других учебных заведений.

#### **8.1.Список литературы для педагогов**

- 1. Робототехника для детей и родителей<sup>1</sup>. С.А.Филиппов. СПб: Наука, 2010.
- 2. Технология. Робототехника. 5 класс: учебное пособие / Д. Г. Копосов. М.: БИНОМ, 2020
- 3. Технология. Робототехника. 6 класс: учебное пособие / Д. Г. Копосов. М. : БИНОМ, 2020
- 4. Технология. Робототехника. 7 класс: учебное пособие / Д. Г. Копосов. М. : БИНОМ, 2020
- 5. Технология. Робототехника. 8 класс: учебное пособие / Д. Г. Копосов. М. : БИНОМ 2020
- 6. LEGO Technic Tora no Maki, ISOGAWA Yoshihito, Version 1.00 Isogawa Studio, Inc., 2007, http://www.isogawastudio.co.jp/legostudio/toranomaki/en/.
- 7. Engineering with LEGO Bricks and ROBOLAB. Third edition. Eric Wang. College House Enterprises, LLC, 2007.
- 8. http://www.legoengineering.com/

## **Список литературы для детей и родителей**

- 1. Айзек Азимов «Я, робот..» Серия: Библиотека приключений. М: Эксмо, 2020.
- 2. М.С.Ананьевский, Г.И.Болтунов, Ю.Е.Зайцев, А.С.Матвеев, А.Л.Фрадков, В.В.Шиегин. Санкт-Петербургские олимпиады по кибернетике Под ред. А.Л.Фрадкова, М.С.Ананьевского. СПб.: Наука, 2016.
- 3. С.А.Филиппов Робототехника для детей и родителей<sup>2</sup>.. СПб: Наука, 2015.

**<sup>.</sup>** <sup>1</sup> С 2013 г. рекомендуется к использованию: Робототехника для детей и родителей, 3-е издание. С.А.Филиппов. СПб: Наука, 2013.

 $2$  То же.